## Министерство науки и высшего образования РФ Федеральное государственное автономное образовательное учреждение высшего образования **«СИБИРСКИЙ ФЕДЕРАЛЬНЫЙ УНИВЕРСИТЕТ»**

## Хакасский технический институт – филиал ФГАОУ ВО «Сибирский федеральный университет»

институт «Электроэнергетика» кафедра

## УТВЕРЖДАЮ

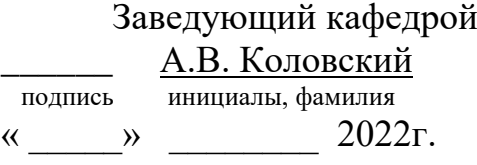

## **БАКАЛАВРСКАЯ РАБОТА**

13.03.02. «Электроэнергетика и электротехника»

код – наименование направления

Электроснабжение дачного массива «Колягино-2»

тема

Руководитель <u>подпись, дата доцент каф. ЭЭ, к.т.н. Н.В. Дулесова</u> должность, ученая степень инициалы, фамилия подпись, дата должность, ученая степень Выпускник К. В. Астанаева подпись, дата инициалы, фамилия Нормоконтролер И.А. Кычакова

подпись, дата инициалы, фамилия

Абакан 2022 г.

## Министерство науки и высшего образования РФ Федеральное государственное автономное образовательное учреждение высшего образования **«СИБИРСКИЙ ФЕДЕРАЛЬНЫЙ УНИВЕРСИТЕТ»**

Хакасский технический институт – филиал ФГАО ВО «Сибирский федеральный университет»

институт

«Электроэнергетика»

кафедра

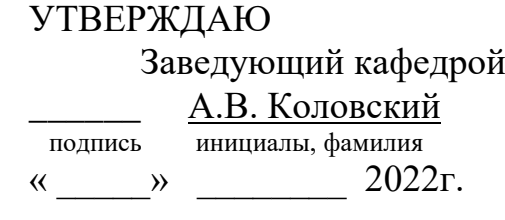

**ЗАДАНИЕ НА ВЫПУСКНУЮ КВАЛИФИКАЦИОННУЮ РАБОТУ в форме бакалаврской работы**

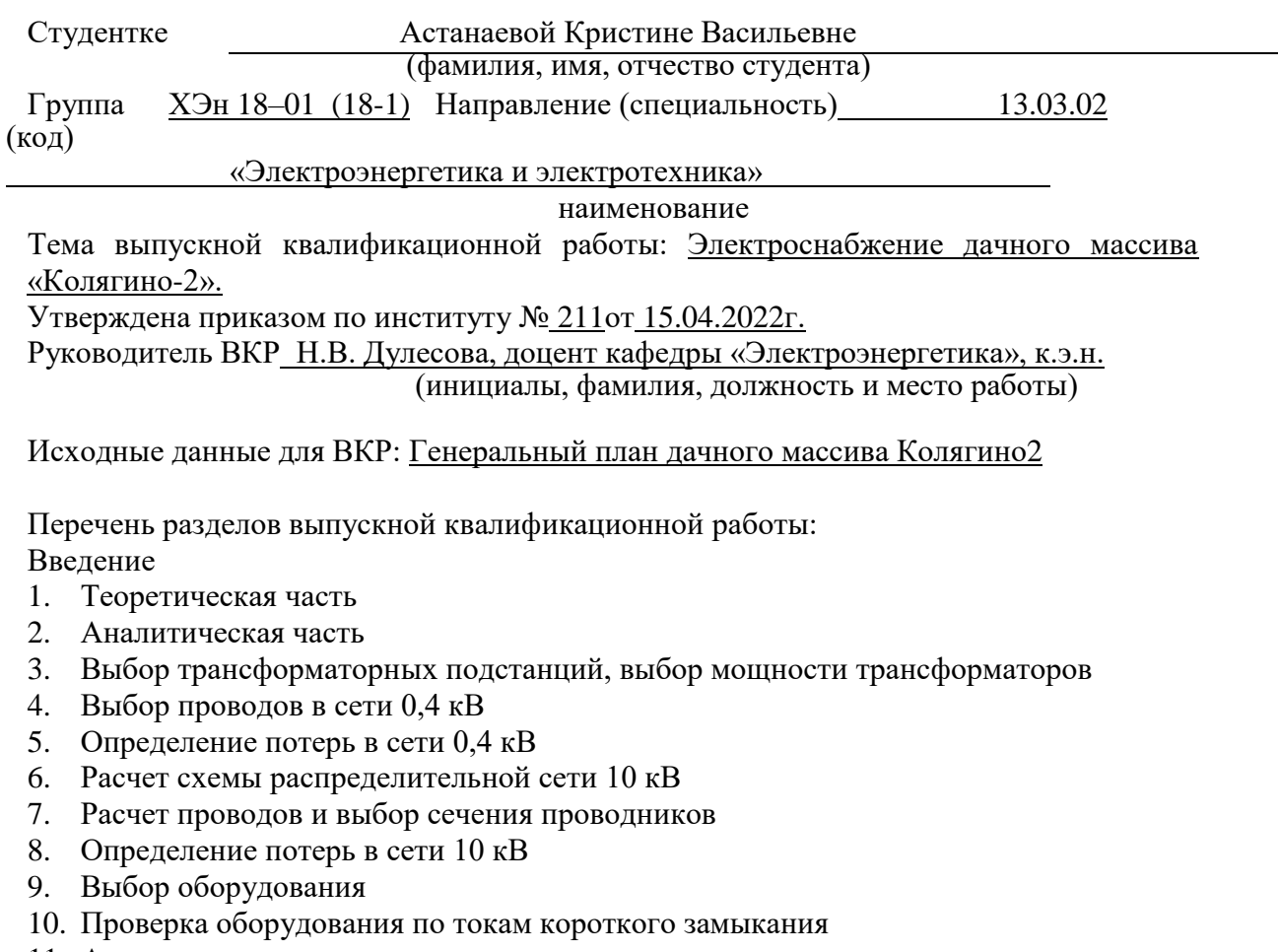

11. Анализ качества напряжения сети и расчет отклонения напряжения для характерных электроприёмников

Заключение

Список использованных источников

Перечень обязательных листов графической части:

- 1. Генеральный план схемы электроснабжения дачного массива 0,4 кВ.
- 2. Генеральный план схемы электроснабжения дачного массива 10кВ.
- 3. Однолинейная схема электроснабжения.

Руководитель ВКР (подпись) Н.В. Дулесова<br>(инициалы и фам (подпись) (инициалы и фамилия)

Задание принял к исполнению — — — — — — — <u>К.В.Астанаева</u><br>(подпись) (инициалы и фаг

(подпись) (инициалы и фамилия)

«17» марта 2022г.

#### **РЕФЕРАТ**

Выпускная квалификационная работа содержит 70 страниц машинописного текста, 9 рисунков, 22 таблиц, 25 использованных источников информации, 3 листа графической части.

Ключевые слова: ЭЛЕКТРОСНАБЖЕНИЕ, ТРАНСФОРМАТОРНАЯ ПОДСТАНЦИЯ, ЛИНИЯ, НАПРЯЖЕНИЕ, ПОТЕРИ, ОБОРУДОВАНИЕ.

Краткая характеристика содержания ВКР:

Объектом исследования являются сети дачного массива СНТ «Колягино –  $2<sub>»</sub>$ .

Предметом исследования являются способы проектирования электрических сетей.

Цель выпускной квалификационной работы: разработка системы электроснабжения дачного массива СНТ «Колягино-2».

Задачи поставленные в работе:

– рассчитать электрические нагрузки сети 0,4 и 10 кВ;

− выбрать трансформаторы и их расположение;

– выбрать провода в сети 0,4 и 10 кВт;

– выбрать оборудование;

– выполнить расчет токов короткого замыкания;

– провести анализ качества напряжения сети и оценку отклонения напряжения для характерных электроприёмников.

Актуальность данной работы обусловлена тем, что с каждым годом интерес к загородным участком у населения только увеличивается. Более актуальными становится темы строительства дачных и индивидуальных домов, огородничества и садоводства.

## **THE ABSTRACT**

The output qualification work contains 70 pages of typewritten text, 9 figures, 22 tables, 25 information sources, 3 sheets of the graphic part.

Keywords: POWER SUPPLY, TRANSFORMER STATION, LINE, VOLTAGE, LOSSES, EQUIPMENT.

Brief description of the content of the WRC:

The object of the study are the network of the dacha array of SNT « Kolyagino  $-2$ ».

The subject of the study are the methods of designing electrical networks.

The purpose of the final qualifying work: the development of the power supply system of the dacha array of « SNT Kolyagino-2».

Tasks set in the work:

– calculate the electrical loads of the 0.4 and 10 kV network;

– select transformers and their location;

– select the wires in the 0.4 and 10 kW network;

– select equipment;

– perform calculation of short-circuit currents;

– to analyze the quality of the mains voltage and evaluate the voltage deviation for characteristic electrical receivers.

The relevance of this work is due to the fact that every year the interest in the suburban area of the population is only increasing. The topics of construction of country and individual houses, gardening and gardening are becoming more relevant.

# **СОДЕРЖАНИЕ**

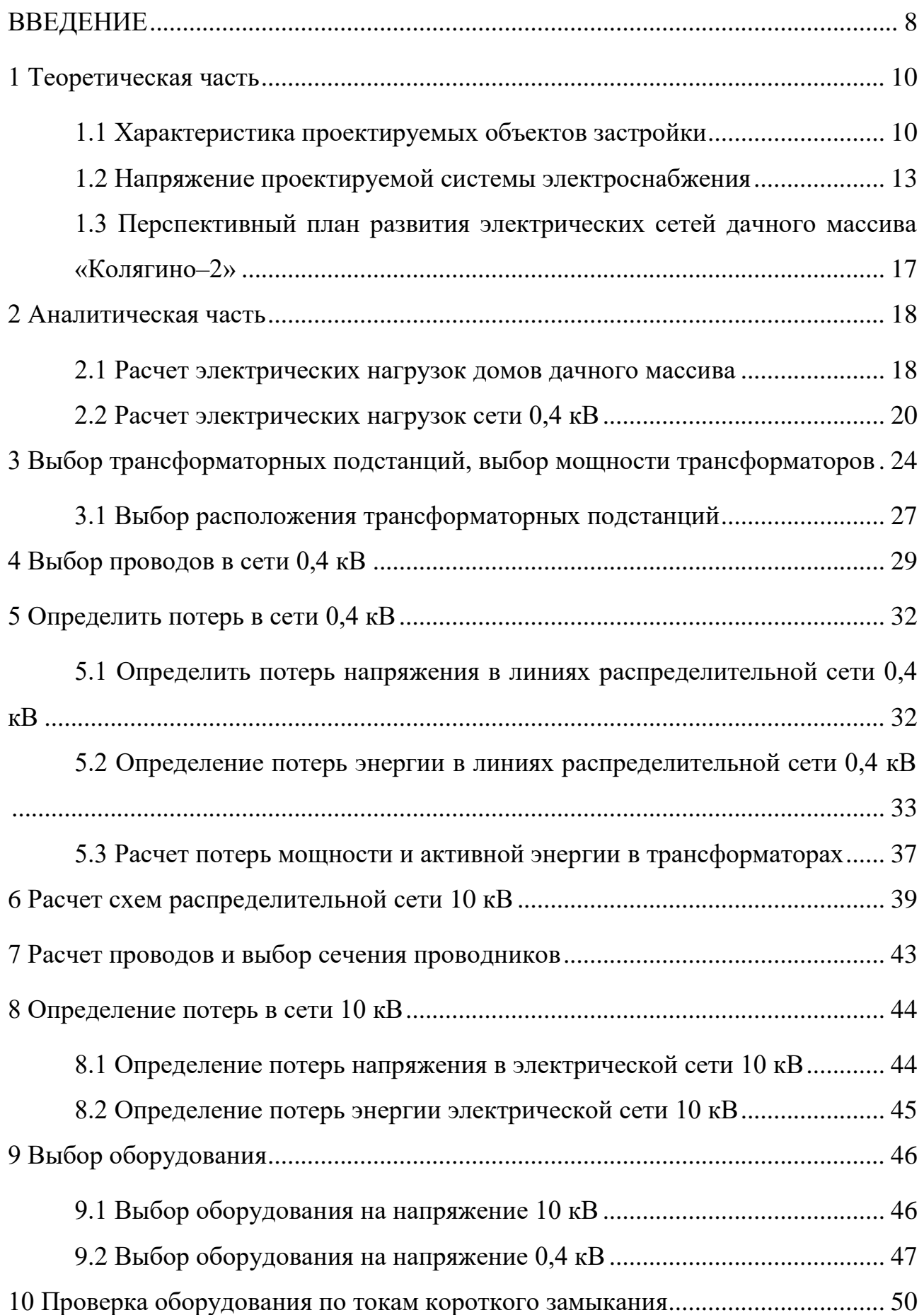

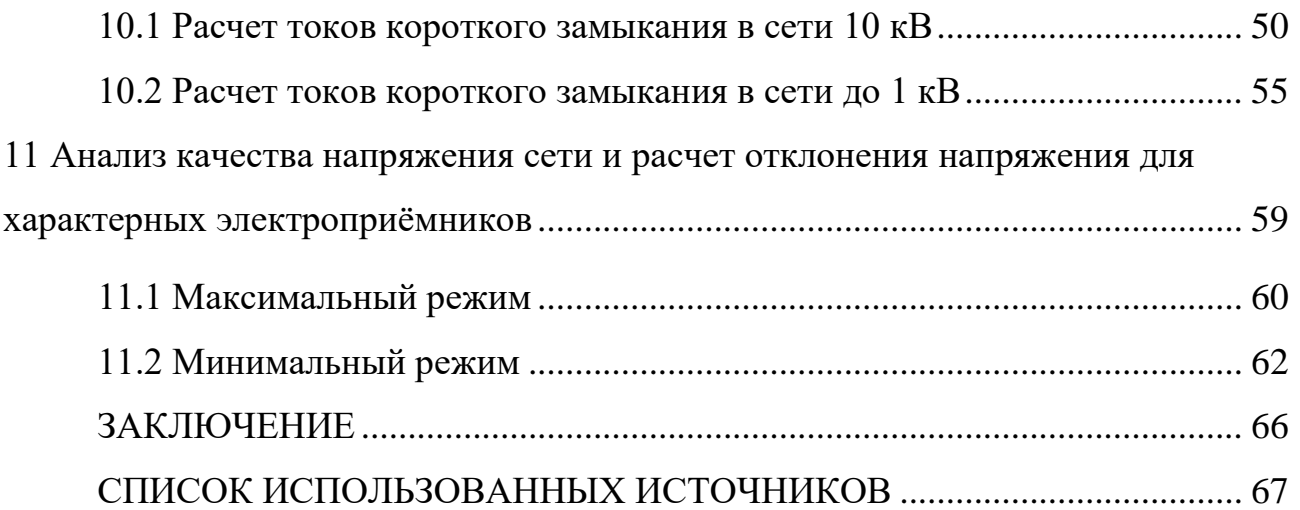

#### **ВВЕДЕНИЕ**

В настоящее время горожане склонны покидать город. Большинство людей отправляются в летний сезон на свои загородные участки. Где можно не просто отдохнуть на собственной земле, а ещё и построить там дом, баню и провести электричество, это даст нам возможность комфортно отдохнуть. Дачные массивы из-за прироста приезжающих все чаще начинают строить новые дома и дороги. Однако до сих пор остались дачные массивы, которые существуют ещё со времён Советского Союза. Там стоят старые трансформаторы, проводники, которые давно уже отработали свой срок эксплуатации. Отключение электричества в таких районах является обычным делом.

Садоводческое некоммерческое товарищество (СНТ) – ассоциация домовладельцев, цель которого – обеспечение нормального функционирования посёлка.

Очевидно, что без электроснабжения никакого «нормального функционирования» обеспечить не получится, поэтому одна из основных задач, с которыми сталкивается правление СНТ – создание и поддержание работоспособности сети электроснабжения садового товарищества.

Для надежного подключения электроэнергии необходимо строго соблюдать правила проектирования и эксплуатации электроустановок и единство системы электроснабжения.

Системой электроснабжения (СЭС) – совокупность оборудования для выработки, передачи и распределения электроэнергии.

Стратегические цели развития электроэнергетики являются:

− надежное снабжение населения страны электроэнергией;

− повышение эффективного функционирования системы и обеспечение устойчивого развития электроэнергетики на базе новых современных технологий;

− сохранение целостности и развития единой энергетической системы;

− снижение вредного воздействия на окружающую среду.

Энергетика – важная составляющая любого проектируемого объекта.

Современная система электроснабжения отличается надёжностью и сложностью, поэтому, очень важно на всех этапах её создания действовать грамотно, чётко выполняя требования нормативных документов.

Объектом исследования являются электрические сети дачного массива СНТ «Колягино–2».

Предметом исследования являются способы проектирования электрических сетей.

Целью данной выпускной квалификационной работы является разработать систему электроснабжения дачного массива СНТ «Колягино-2». Работа должна удовлетворять требованиям по мощности и надежности.

В процессе выполнения работы должна быть рассчитана рабочая нагрузка всех потребителей. Определена суммарную мощность. Выбран силовой трансформатор по рассчитанной суммарной мощности. Затем будут рассчитаны токи короткого замыкания, позволяющие выбрать защитное оборудование. Также нужно выбрать проводники и их сечение.

## **1 Теоретическая часть**

### **1.1 Характеристика проектируемых объектов застройки**

Объект проектирования дачный массив «Колягино-2» принадлежит СНТ «Колягинские холмы», расположенный на территории Республики Хакасии, в 15 км от города Абакан, вблизи деревни Кайбалы и села Подсинее Алтайского района. На момент проектирования территория не полностью застроена.

С западной стороны жилой застройки проходит трасса федерального значения Р-257 (Енисей). С южной стороны проходит трасса местного значения. Проезд по федеральной трассе возможен круглый год. Данные дороги расчищаются от снега, асфальтовое покрытие на трассах поддерживается в удовлетворительном состоянии.

Садовое некоммерческое товарищество «Колягинские холмы» действует с 06.06.1991 г.

На данной территории имеется 32 улицы и 617 участка. Средняя длина улиц 0,578 км. В среднем на улице присутствует 20 участков. Информация об улицах и участках представлена в таблице 1.1. Площадь проектируемой территории 1,29 км<sup>2</sup>. Карта местности, на которой продемонстрированы улицы и их названия представлена на рисунке 1.1.

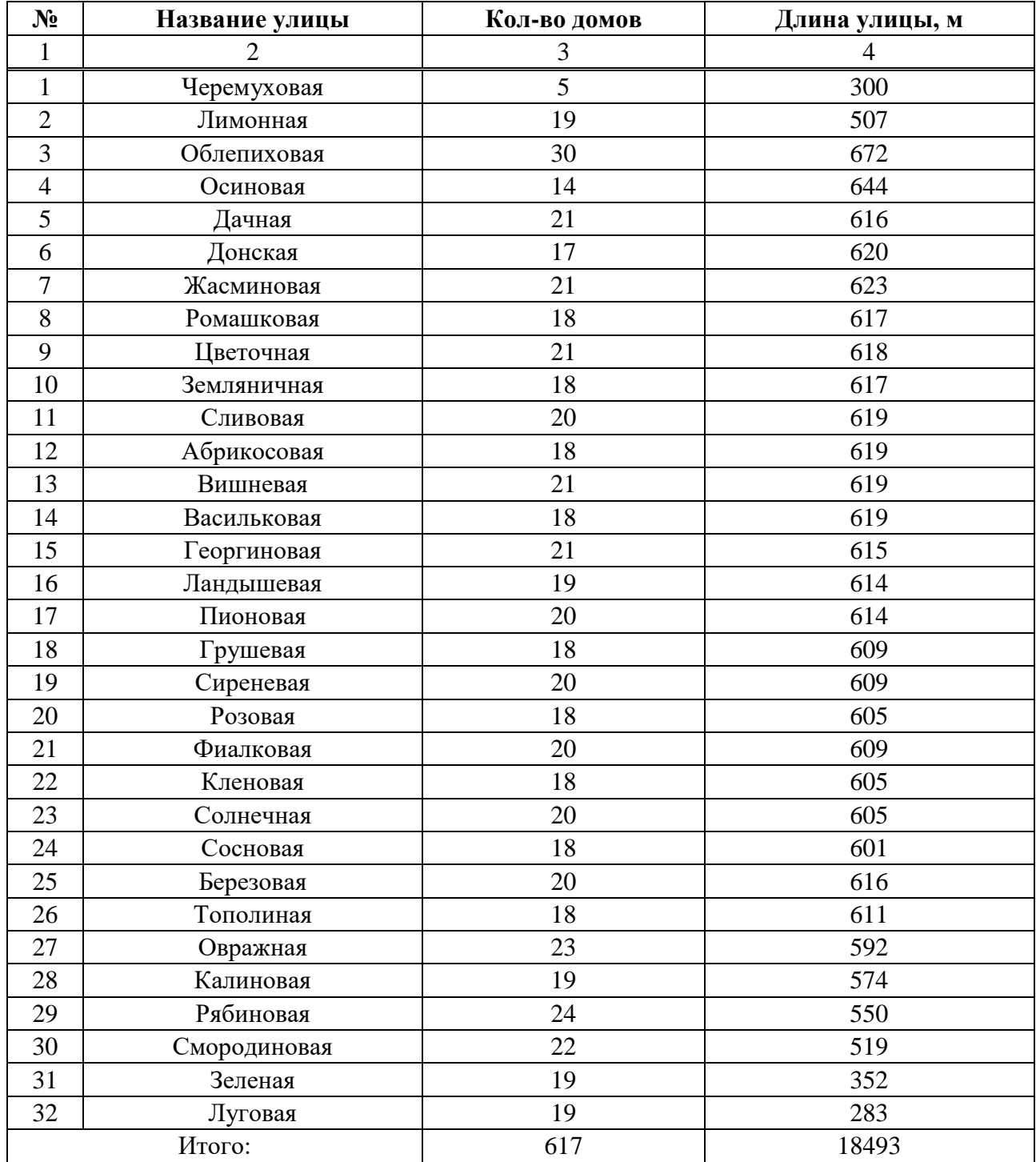

# Таблица 1.1 – Информация о улицах

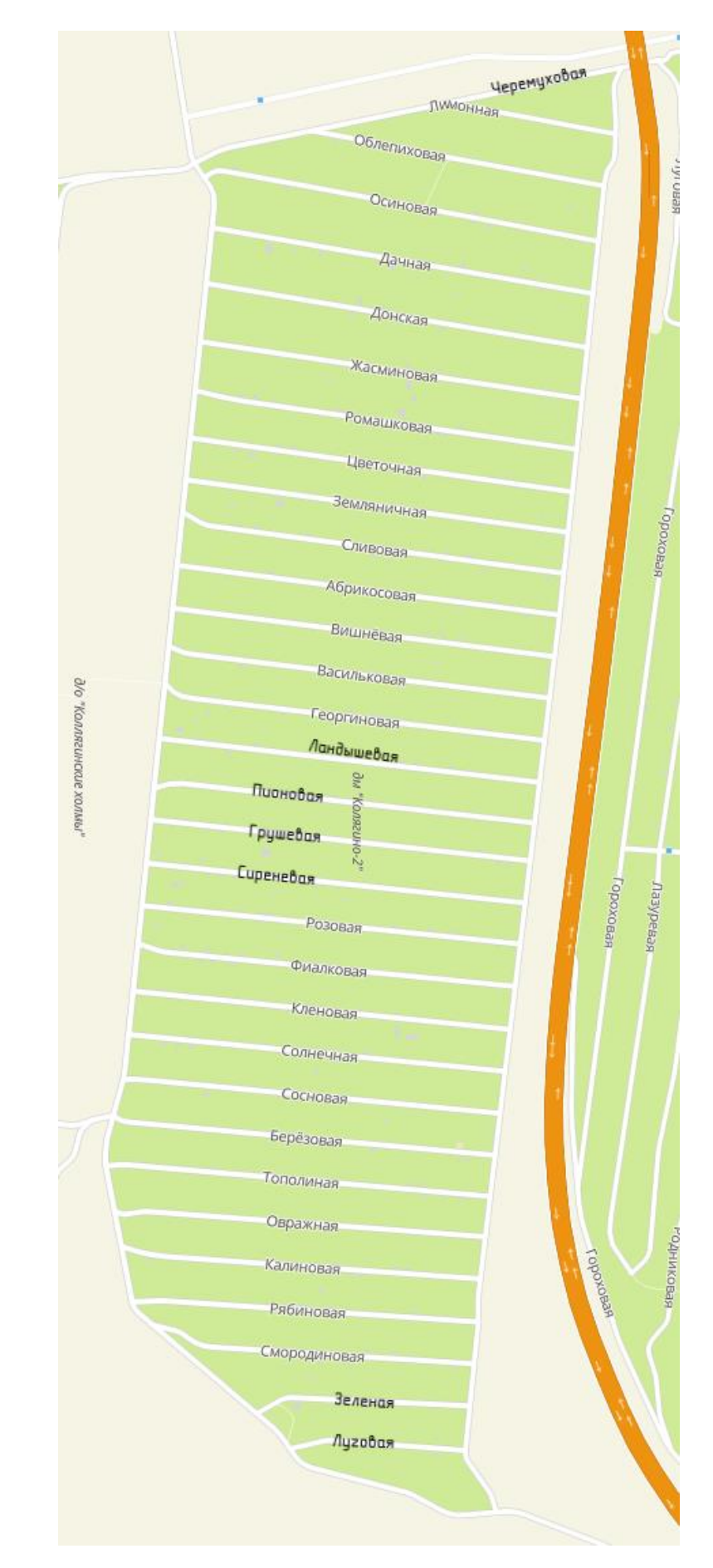

Рисунок 1.1 – Карта местности дачного массива «Колягино-2»

Согласно климатическому районированию для строительства, СНиП 3- 01-99[1], исследуемый район расположен в зоне I В. Климат – резкоконтинентальный. Зима здесь продолжительная и морозная. Лето – тёплое, иногда бывает очень жарким. Весна приходит во второй декаде апреля, а зима приходит в последней декаде октября. Длительность теплого периода – 115 дней. Длительность стойких холодов – 25 дня.

В зимнее время года температура воздуха наиболее холодного месяца составляет – 21,4 градус Цельсия, наиболее холодной пятидневки обеспеченностью 0,92 составляет -37 градусов по Цельсию, абсолютная минимальная температура воздуха -47 градусов по Цельсию. Наблюдаются малозначительные осадки в виде снегопада с максимальной высотой осадков  $36$ см. Метели начинаются только в феврале, их среднее численность – 5 раз в год. Снег начинает сходить в конце марта, его мало, поэтому тает он быстро.

Температура воздуха летом в среднем поднимается от  $+17$  до  $+20$  градусов Цельсия, но наблюдаются периоды, обычно в июле, когда стоит жара до +30 и больше.

Среднее количество осадков составляет 301 мм, основное количество осадков выпадает с мая по сентябрь (79%).

В исследуемом районе преобладают в основном ветра юго-западных и северных направлений, составляющие половину всех случаев с ветром, наибольшая из средних скоростей ветра по румбам 4,8 м/с.

Данная территория относится к Ⅲ району по ветровому давлению согласно карте районирования территории Российской Федерации. По снежному покрову к Ⅱ району (СНиП 2.01.07-85\*) [2].

#### **1.2 Напряжение проектируемой системы электроснабжения**

Одним из главных вопросов проектирования сети электроснабжения является выбор напряжения с учётом перспективы развития жилого района и системы напряжений, принятой в энергосистеме. Выбор напряжения системы

электроснабжения района производится с учётом сокращения количества трансформации электроэнергии и ликвидации напряжений 6 и 35 кВ.

Электроприемники на индивидуальных участках относятся к потребителям к III категории надежности электроснабжения, поэтому их можно питать от одного источника питания. Максимальные временные перерывы в подаче электроснабжения во время ремонта или замены поврежденного участка сети, должны быть не более 24 часов.

Питание садового товарищества осуществляется по не замкнутой схеме. На существующей опоре воздушной линии (ВЛ) 10 кВ, имеется отпайка на которой предусмотрена установка ОПН (ограничитель перенапряжения) и РЛНД (разъединитель линейный наружной установки двухколонковый трехполюсный) от которой запитана КТП 10/0,4 кВ (комплектная трансформаторная подстанция).

КТП представляют собой однотрансформаторную подстанцию тупикового типа наружной установки, служат для приёма электрической энергии трёхфазного переменного тока частотой 50 Гц, напряжением 10 кВ и последующего преобразования в электроэнергию 0,4 кВ и снабжения ею потребителей.

В КТП располагается ТМГ (трансформатор масляный городского типа, напряжение на высокой линии 10 кВ, а низкой 0,4 кВ). Так же в КТП установлено ВРУ (вводно-распределительное устройство).

Так же предусмотрен общий и индивидуальный учет электроэнергии. Индивидуальные счетчики электроэнергии установлены в влагозащищенных уличных шкафах на опорах воздушных линий (ОВЛ), имеющие защитные автоматические выключатели.

В основном в частном секторе встречаются трансформаторные пункты столбового или киоскового типа

На рисунке 1.2 и 1.3 представлено оборудование, которое можно встретить в дачных массивах.

Данный дачный массив запитан от Белоярской РЭС напряжением 10 кВ. Система электроснабжения выглядит так: на улицу Дачная приходит 3-х фазная воздушная линия электропередач, а от нее уже идут линии на остальные улицы.

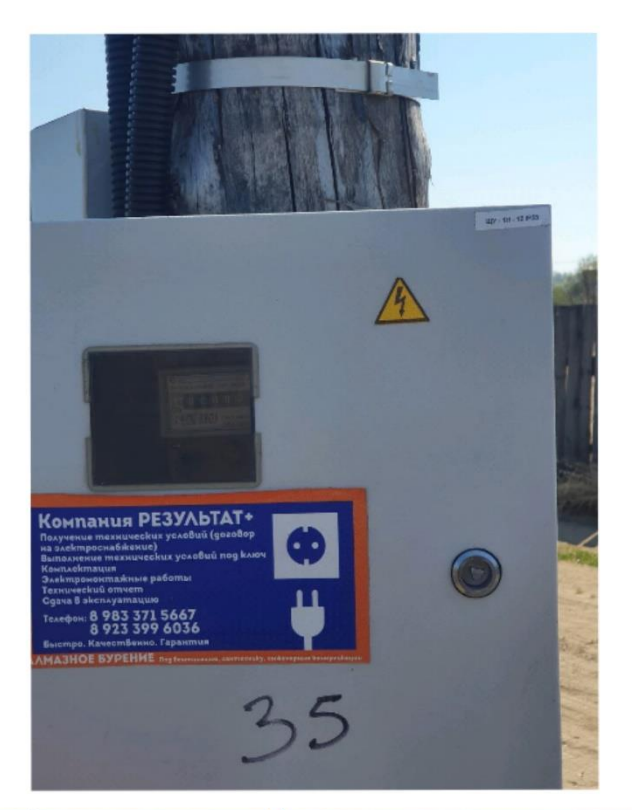

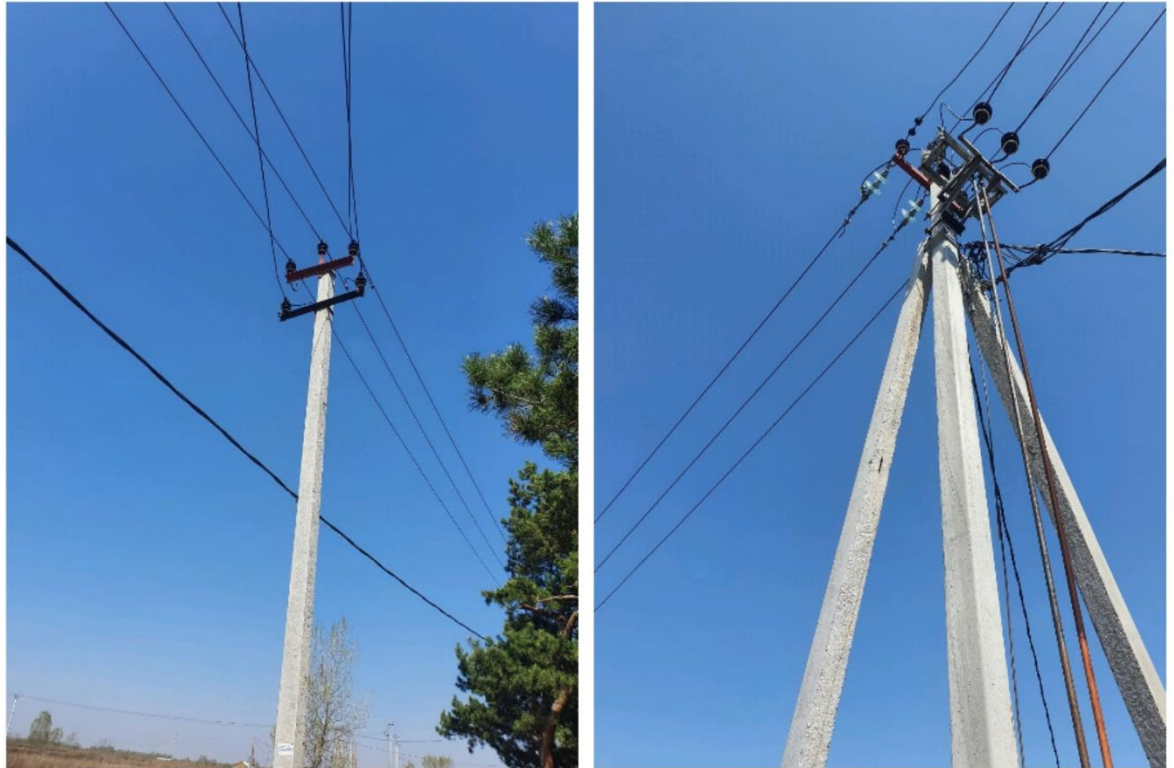

Рисунок 1.2 – Оборудование, которое можно встретить на территории массива (ЩУ и опоры)

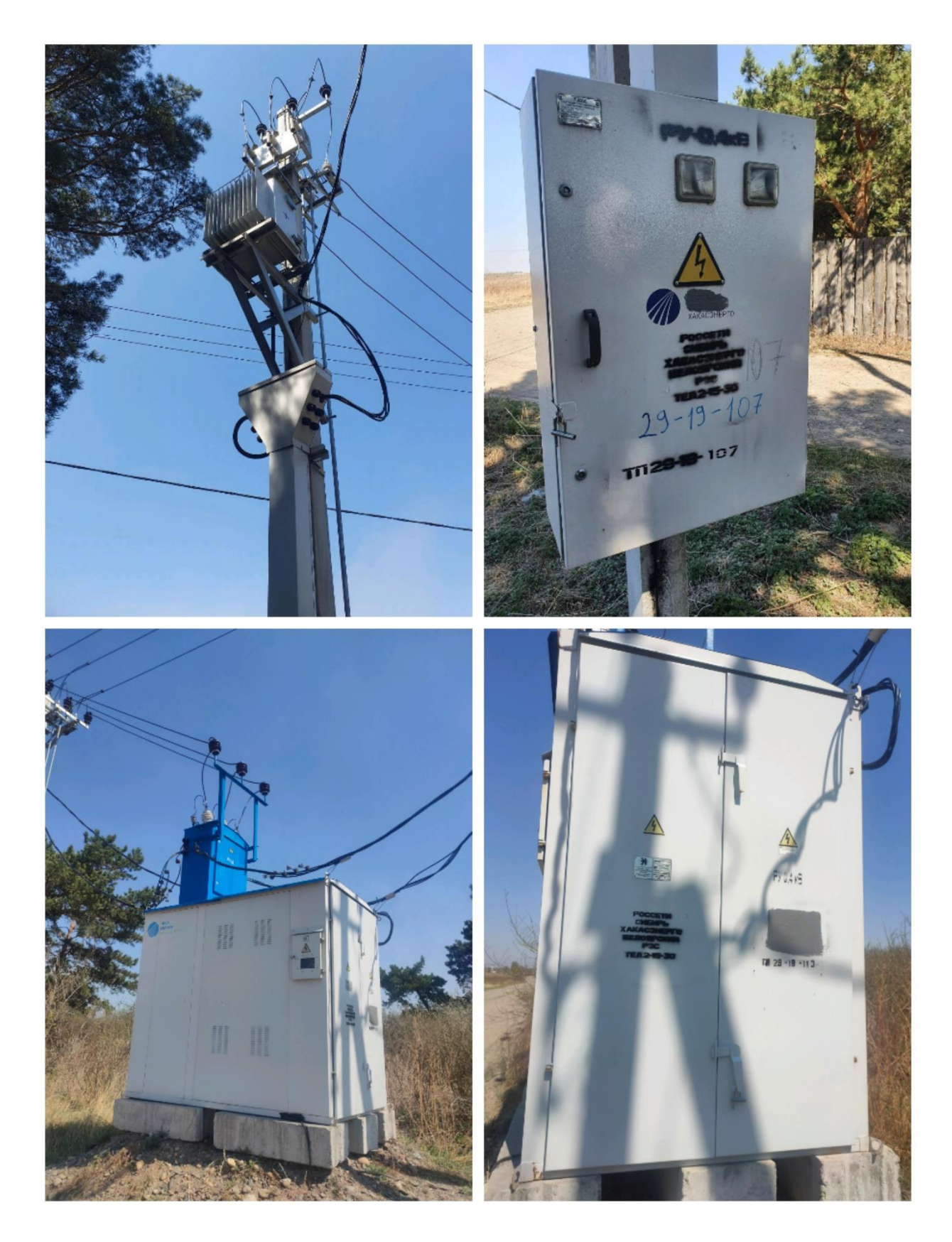

Рисунок 1.3 – Оборудование, которое можно встретить на территории массива (КТП столбового и киоскового типа)

## **1.3 Перспективный план развития электрических сетей дачного массива «Колягино–2»**

С 2011 года в регионе действует социальный проект поддерживающий дачников – Проект «Единой России» «Дачи Хакасии» [3]. Благодаря этому проекту уже около 150 дачных сообществ получили гранты, направленные на улучшение асфальтированных и грунтовых дорог и на организацию электро- и водоснабжения. Общая сумма поддержки составила порядка 153 миллионов рублей. Данная программа поддержки дачников актуальна, так как все больше людей выбирая между городом и загородом, выбирают второе. Жить и отдыхать на собственном участке стало модной тенденцией.

На первом месте стоит вопрос развития инфраструктуры. В настоящее время в Хакасии насчитывается около 30 тысяч земельных участков. То есть не менее 100 тысяч жителей республики регулярно работают на земле. По приблизительным оценкам, почти 30% фермеров живут на своих участках круглый год.

Первоначально фермеры должны были получить поддержку один раз, путем выделения средств в рамках целевой программы. Но в итоге победила идея ежегодной поддержки. Практически каждое общество (разумеется, по всем юридическим формальностям) может попросить финансовой помощи. Размер гранта зависит от количества садоводов в конкретном СНТ и составляет от 500 000 рублей до 2 миллионов рублей. Эти средства могут быть использованы для различных целей: ремонт дорог, энергоснабжение или водоснабжение, организация пожаротушения.

В 2021 году в бюджете республики Хакасия было предусмотрено выделение 15 млн рублей на поддержку фермеров.

## **2 Аналитическая часть**

## **2.1 Расчет электрических нагрузок домов дачного массива**

Выбор количества и мощности трансформаторных подстанций, сечений кабелей, защитной аппаратуры, электрооборудования зависит от электрических нагрузок.

Расчёт нагрузок домов представлен в таблицах 2.1

Таблица 2.1 – Расчет нагрузок одного дома

| Наименование<br>электроприемников          | Кол-во<br>ЭΠ,<br><b>IIIT</b> | <b>P</b> ,<br>кВт | $Py = P \cdot n$ .<br>кВт | Kc   | $cos\phi$ | $tg \varphi$   | $Pp = Py'Kc,$<br>кВт | $Qp = Pp^*$<br>$tg\varphi$ ,<br>кВар | $Sp=\sqrt{(Pp^2+)}$<br>$Qp^2$ ),<br>кBA |
|--------------------------------------------|------------------------------|-------------------|---------------------------|------|-----------|----------------|----------------------|--------------------------------------|-----------------------------------------|
| $\mathbf{1}$                               | $\overline{2}$               | 3                 | $\overline{4}$            | 5    | 6         | $\overline{7}$ | 8                    | 9                                    | 10                                      |
| Варочная панель<br>(электрическая плита)   | 1,00                         | 3,00              | 3,00                      | 0,40 | 1,00      | 0,00           | 1,1                  | 0,00                                 | 1,20                                    |
| Посудомоечная машина                       | 1,00                         | 1,20              | 1,20                      | 0,30 | 0,80      | 0,75           | 0,36                 | 0,27                                 | 0,45                                    |
| Холодильник                                | 1,00                         | 0,60              | 0,60                      | 0,50 | 0,70      | 1,02           | 0,30                 | 0,31                                 | 0,43                                    |
| Стиральная<br>машина                       | 1,00                         | 2,00              | 2,00                      | 0,10 | 0,80      | 0,75           | 0,20                 | 0,15                                 | 0,25                                    |
| Вентиляция                                 | 3,00                         | 0,30              | 0,7                       | 0,50 | 0,70      | 1,02           | 0,35                 | 0,46                                 | 0,64                                    |
| Освещение (группы)                         | 3,00                         | 0,40              | 1,10                      | 0,70 | 1,00      | 0,00           | 0,64                 | 0,00                                 | 0,84                                    |
| Розетки силовые (группы)                   | 3,00                         | 2,40              | 7,20                      | 0,30 | 0,80      | 0,75           | 1,76                 | 1,62                                 | 2,70                                    |
| Телевизор, компьютер,<br>музыкальный центр | 3,00                         | 0,50              | 1,50                      | 0,80 | 1,00      | 0,00           | 1,1                  | 0,00                                 | 1,20                                    |
| Итого ВСЕГО ДОМ                            |                              |                   | 15,60                     |      |           |                | 6,71                 | 2,81                                 | 7,71                                    |

## **2.2 Расчет электрических нагрузок сети 0,4 кВт**

В соответствии с Методическими указаниями [4] выполняется расчет электрических нагрузок в сетях 0,4 10 кВ сельскохозяйственного назначения. При создании проектов вновь сооружаемых и реконструированных электрических сетей напряжением 0,4 10 кВ сельхоз назначения, а также при разработке проектов схем перспективного развития таких сетей следует определить электрические нагрузки.

В основу метода определения нагрузок при расчете электрических сетей сельхоз назначения положено суммировать расчетные нагрузки в вероятной форме. Расчетные нагрузки частных домов в сетях 0,4 кВ определяются с учетом достигнутого уровня электропотребления на внутридомовые нужды, а производственные, общественные и коммунальные потребители по нормам.

Расчетная нагрузка считается самой высокой из средних по общей мощности за 30 – минутный период, которая может возникнуть на входе к потребителю или в питающей сети в расчетном году с вероятностью не ниже 0,9.

Различаются дневные и вечерние, расчетные активные (реактивные) нагрузки.

Расчетная нагрузка – самая большая из дневных или ночных расчетных нагрузок, полученных на данном участке линии или подстанции, для выбора сечений проводов или мощностей трансформаторных подстанций

Потери или отклонения напряжения в сетях рассчитываются отдельно для режима дневных и вечерних нагрузок.

Жилым сельским домом при расчете нагрузок считается одноквартирный дом или квартира в многоквартирном доме имеющие отдельный счетчик электроэнергии. Коэффициент спроса представляет собой переменную величину, зависящую от количества однородных потребителей.

В данном массиве расположено 617 домов.

В соответствии с [4] определим нагрузку дачного массива.

Расчетную нагрузку по линиям определим с помощью коэффициентов одновременности:

$$
P_p = K_o \cdot \Sigma P_i \tag{2.1}
$$

где  $P_i$  – дневной и вечерний максимумы нагрузок *i*-го потребителя или *i*-го участка сети;

Ко – коэффициент одновременности, который принимается в зависимости от уровня напряжения сети по таблицам 3-5 [4].

Если нагрузки однородных потребителей отличаются по величине более чем в четыре раза, то суммирование их производится не с помощью коэффициента одновременности, а пользуясь таблицей 9 – в сетях 0,38 кВ; по таблице 10 - в сетях 6 – 35 кВ. [4].

Расчётная вечерняя и дневная нагрузки по участкам линии или на шинах трансформаторной подстанции в таком случае будут находиться по формуле:

$$
P = P_6 + \Delta P \tag{2.2}
$$

где Р – расчётная активная нагрузка, кВт;

 $P_6$  – большая из слагаемых нагрузок, кВт;

Р – добавка к большей слагаемой нагрузке, кВт.

Определяем полную мощность S, этого же участка по формуле [4].

$$
S = \frac{P_B}{\cos \varphi} \tag{2.3}
$$

где  $cos\phi$  – принимаем как для ТП с коммунально-бытовой нагрузкой,  $cos\varphi=0.92[4]$ .

Реактивная мощность Q, этих же участков согласно оправляется по формуле.

$$
Q = \sqrt{S^2 - P^2} \tag{2.4}
$$

Согласно [5] ток линий рассчитывается по формуле.

$$
I = \frac{S}{(\sqrt{3} \cdot U_{\text{H}})}\tag{2.5}
$$

Расчёт произведён в электронной таблице Microsoft Excel. Пример расчёта приведён для участка 5 – 1, улица Дачная. Результаты сведем в таблицу 2.2.

$$
P_p = 6,71 * 11 * 0,368 = 27,162 \text{ kBr},
$$
  
\n
$$
S = \frac{27,162}{0,92} = 29,524 \text{ kBr},
$$
  
\n
$$
Q = \sqrt{29,524^2 - 27,162^2} = 111,571 \text{ kBAp},
$$
  
\n
$$
I = \frac{29,524}{(\sqrt{3} \cdot 0,38)} = 44,91 \text{ A}.
$$

Таблица 2.2 – Расчет линий

| Участок  | Название улицы | $K_0$  | Кол-во дом | Рр, кВт | $S$ , $\kappa B$ T | Q, KBAp | I, A   |
|----------|----------------|--------|------------|---------|--------------------|---------|--------|
|          |                | 3      | 4          | 5       | 6                  |         | 8      |
| $1 - 1$  | Черемуховая    | 0,5000 | 5          | 16,775  | 18,234             | 7,146   | 27,736 |
| $2 - 1$  | Лимонная       | 0,2900 | 19         | 36,972  | 40,187             | 15,750  | 61,130 |
| $3-1$    | Облепиховая    | 0,32   | 15         | 32,208  | 35,009             | 13,721  | 53,253 |
| $3 - 2$  | Облепиховая    | 0,32   | 15         | 32,208  | 35,009             | 13,721  | 53,253 |
| $4 - 1$  | Осиновая       | 0,43   | 7          | 20,197  | 21,953             | 8,604   | 33,394 |
| $4 - 2$  | Осиновая       | 0,43   | 7          | 20,197  | 21,953             | 8,604   | 33,394 |
| $5 - 1$  | Дачная         | 0,368  | 11         | 27,162  | 29,524             | 11,571  | 44,910 |
| $5 - 2$  | Дачная         | 0,38   | 10         | 25,498  | 27,715             | 10,862  | 42,159 |
| $6 - 1$  | Донская        | 0,413  | 8          | 22,170  | 24,098             | 9,444   | 36,656 |
| $6 - 2$  | Донская        | 0,3967 | 9          | 23,957  | 26,040             | 10,206  | 39,610 |
| $7 - 1$  | Жасминовая     | 0,368  | 11         | 27,162  | 29,524             | 11,571  | 44,910 |
| $7 - 2$  | Жасминовая     | 0,38   | 10         | 25,498  | 27,715             | 10,862  | 42,159 |
| $8 - 1$  | Ромашковая     | 0,3967 | 9          | 23,957  | 26,040             | 10,206  | 39,610 |
| $8 - 2$  | Ромашковая     | 0,3967 | 9          | 23,957  | 26,040             | 10,206  | 39,610 |
| $9-1$    | Цветочная      | 0,368  | 11         | 27,162  | 29,524             | 11,571  | 44,910 |
| $9 - 2$  | Цветочная      | 0,38   | 10         | 25,498  | 27,715             | 10,862  | 42,159 |
| $10-1$   | Земляничная    | 0,3967 | 9          | 23,957  | 26,040             | 10,206  | 39,610 |
| $10-2$   | Земляничная    | 0,3967 | 9          | 23,957  | 26,040             | 10,206  | 39,610 |
| $11 - 1$ | Сливовая       | 0,38   | 10         | 25,498  | 27,715             | 10,862  | 42,159 |
| $11-2$   | Сливовая       | 0,38   | 10         | 25,498  | 27,715             | 10,862  | 42,159 |

Окончание таблицы 2.2

| 1        | $\overline{2}$ | 3      | $\overline{4}$ | 5      | 6      | 7      | 8      |
|----------|----------------|--------|----------------|--------|--------|--------|--------|
| $12 - 1$ | Абрикосовая    | 0,3967 | 9              | 23,957 | 26,040 | 10,206 | 39,610 |
| $12 - 2$ | Абрикосовая    | 0,3967 | 9              | 23,957 | 26,040 | 10,206 | 39,610 |
| $13-1$   | Вишневая       | 0,368  | 11             | 27,162 | 29,524 | 11,571 | 44,910 |
| $13 - 2$ | Вишневая       | 0,38   | 10             | 25,498 | 27,715 | 10,862 | 42,159 |
| $14-1$   | Васильковая    | 0,3967 | 9              | 23,957 | 26,040 | 10,206 | 39,610 |
| $14 - 2$ | Васильковая    | 0,3967 | 9              | 23,957 | 26,040 | 10,206 | 39,610 |
| $15-1$   | Георгиновая    | 0,38   | 10             | 25,498 | 27,715 | 10,862 | 42,159 |
| $15 - 2$ | Георгиновая    | 0,368  | 11             | 27,162 | 29,524 | 11,571 | 44,910 |
| $16-1$   | Ландышевая     | 0,38   | 10             | 25,498 | 27,715 | 10,862 | 42,159 |
| $16-2$   | Ландышевая     | 0,3967 | 9              | 23,957 | 26,040 | 10,206 | 39,610 |
| $17-1$   | Пионовая       | 0,38   | 10             | 25,498 | 27,715 | 10,862 | 42,159 |
| $17 - 2$ | Пионовая       | 0,38   | 10             | 25,498 | 27,715 | 10,862 | 42,159 |
| $18-1$   | Грушевая       | 0,3967 | 9              | 23,957 | 26,040 | 10,206 | 39,610 |
| $18-2$   | Грушевая       | 0,3967 | 9              | 23,957 | 26,040 | 10,206 | 39,610 |
| $19-1$   | Сиреневая      | 0.38   | 10             | 25,498 | 27,715 | 10,862 | 42,159 |
| $19-2$   | Сиреневая      | 0,38   | 10             | 25,498 | 27,715 | 10,862 | 42,159 |
| $20 - 1$ | Розовая        | 0,3967 | 9              | 23,957 | 26,040 | 10,206 | 39,610 |
| $20 - 2$ | Розовая        | 0,3967 | 9              | 23,957 | 26,040 | 10,206 | 39,610 |
| $21 - 1$ | Фиалковая      | 0,38   | 10             | 25,498 | 27,715 | 10,862 | 42,159 |
| $21 - 2$ | Фиалковая      | 0,38   | 10             | 25,498 | 27,715 | 10,862 | 42,159 |
| $22 - 1$ | Кленовая       | 0,3967 | 9              | 23,957 | 26,040 | 10,206 | 39,610 |
| $22 - 2$ | Кленовая       | 0,3967 | 9              | 23,957 | 26,040 | 10,206 | 39,610 |
| $23 - 1$ | Солнечная      | 0,38   | 10             | 25,498 | 27,715 | 10,862 | 42,159 |
| $23 - 2$ | Солнечная      | 0,38   | 10             | 25,498 | 27,715 | 10,862 | 42,159 |
| $24-1$   | Сосновая       | 0,3967 | 9              | 23,957 | 26,040 | 10,206 | 39,610 |
| $24 - 2$ | Сосновая       | 0,3967 | 9              | 23,957 | 26,040 | 10,206 | 39,610 |
| $25-1$   | Березовая      | 0,38   | 10             | 25,498 | 27,715 | 10,862 | 42,159 |
| $25 - 2$ | Березовая      | 0,38   | 10             | 25,498 | 27,715 | 10,862 | 42,159 |
| $26-1$   | Тополиная      | 0,3967 | 9              | 23,957 | 26,040 | 10,206 | 39,610 |
| $26 - 2$ | Тополиная      | 0,3967 | 9              | 23,957 | 26,040 | 10,206 | 39,610 |
| $27-1$   | Овражная       | 0,356  | 12             | 28,665 | 31,158 | 12,211 | 47,395 |
| $27 - 2$ | Овражная       | 0,368  | 11             | 27,162 | 29,524 | 11,571 | 44,910 |
| $28-1$   | Калиновая      | 0,38   | 10             | 25,498 | 27,715 | 10,862 | 42,159 |
| $28-2$   | Калиновая      | 0,3967 | 9              | 23,957 | 26,040 | 10,206 | 39,610 |
| $29-1$   | Рябиновая      | 0,356  | 12             | 28,665 | 31,158 | 12,211 | 47,395 |
| $29-2$   | Рябиновая      | 0,356  | 12             | 28,665 | 31,158 | 12,211 | 47,395 |
| $30-1$   | Смородиновая   | 0,356  | 12             | 28,665 | 31,158 | 12,211 | 47,395 |
| $30-2$   | Смородиновая   | 0,38   | 10             | 25,498 | 27,715 | 10,862 | 42,159 |
| $31 - 1$ | Зеленая        | 0,296  | 19             | 37,737 | 41,019 | 16,076 | 62,395 |
| $32 - 1$ | Луговая        | 0,296  | 19             | 37,737 | 41,019 | 16,076 | 62,395 |

## **3 Выбор трансформаторных подстанций, выбор мощности**

#### **трансформаторов**

Выбор мощности трансформаторов производится исходя из рациональной их загрузки в нормальном режиме и с учётом минимального необходимого резервирования в аварийном режиме.

Индивидуальная застройка жилого района относится к потребителям 3-й категории по надёжности электроснабжения. Основными критериями при выборе числа трансформаторов являются: надёжность электроснабжения, а также минимум приведённых затрат на трансформаторы. Следовательно, устанавливаем подстанции с одним трансформатором.

Расчётная мощность трансформатора:

$$
S_{\text{pacu,max}} = \frac{P_{\text{pacu}}}{\cos \varphi_{\text{B3}}} \tag{3.1}
$$

где  $S_{\text{pace, max}} - \text{pace}$ тная максимальная мощность трансформатора; Ррасч – полная расчетная мощность объекта проектирования;  $\cos\varphi_{\text{\tiny B3}}$  – косинус средневзвешенной подстанции, равный 0,98; Коэффициент загрузки определяется по формуле:

$$
K_3 = \frac{S_{\text{pacu}.max}}{S_{\text{HOM}} \cdot n} \tag{3.2}
$$

где К<sub>з</sub> – коэффициент загрузки трансформатора

 $S_{\text{HOM}}$  – номинальная мощность трансформатора, кВт;

n – число трансформаторов.

Для примера рассмотрим КТП 1.

От КТП 1 запитаем линии 1-1 и 2-1, 3-1, 3-2, 4-1. Она обхватывает улицы Черемуховая, Лимонная, Облепиховая, Осиновая. В общей сумме 73 участков.

$$
P_{\text{pacy}} = P_{1-1} + P_{2-1} + P_{3-1} + P_{3-2} + P_{4-1} =
$$
  
= 16,775 + +36,972 + 32,208 + 32,208 + 20,197  
= 138,36 \text{ kBr},  

$$
S_{\text{pacy}.max} = \frac{138,36}{0,93} = 150,392 \text{ Kba},
$$
  

$$
K_3 = \frac{150,392}{160} = 0,94.
$$

Принимаем мощность трансформатора 160 кВА. Выбираем КТП№1  $1x160/10/0,4-04-YXJ11.$ 

По той же аналогии посчитаем оставшиеся КТП. Результаты расчетов и выбор трансформатора приведем в таблицу 3.1. Также в этой таблице отображена информация о КТП и линиях которые она охватывает.

Таблица 3.1 – КТП и линии охваченные ею. Результаты расчетов и выбор трансформатора

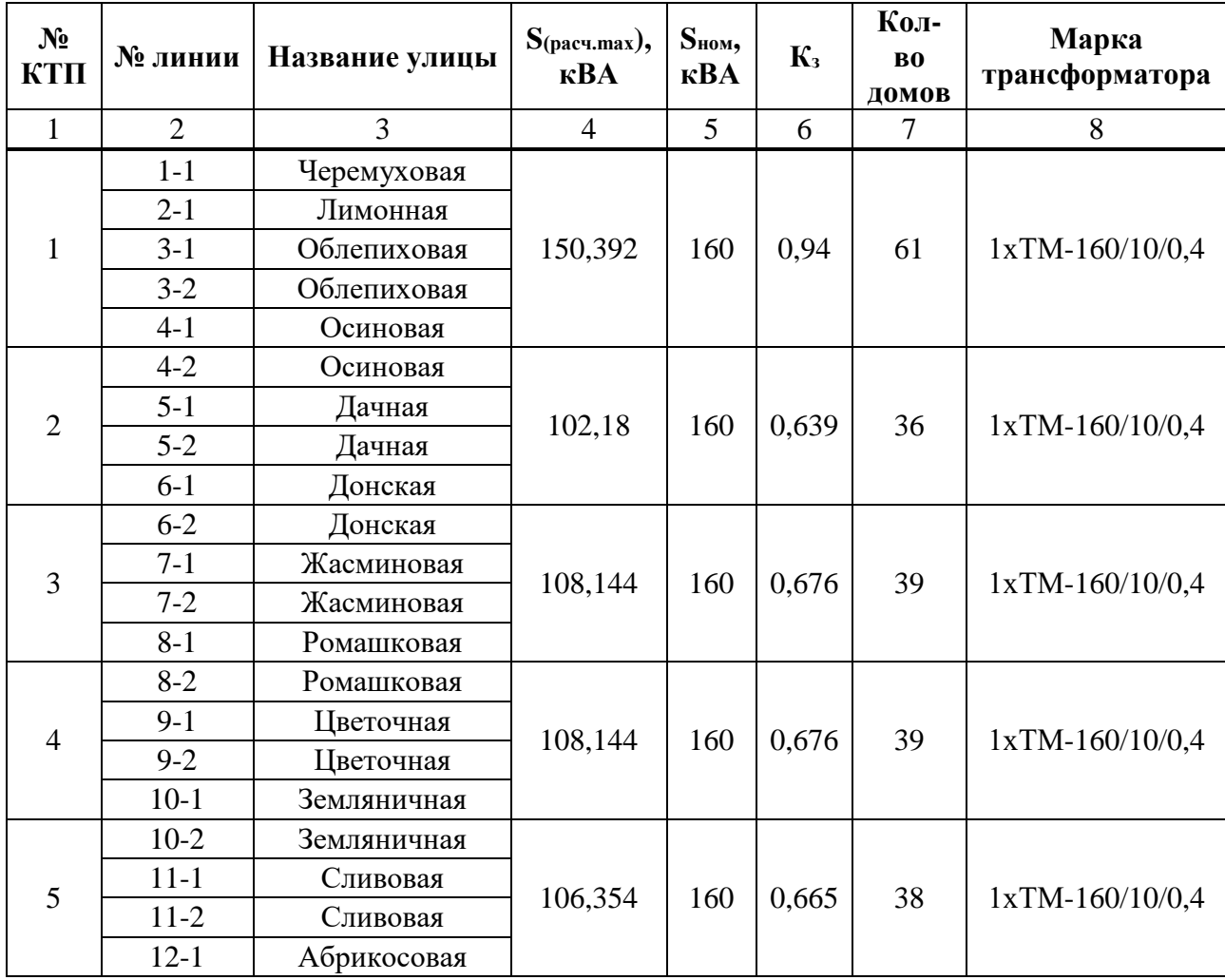

Окончание таблицы 3.1

| $\mathbf{1}$   | $\overline{2}$ | 3            | $\overline{4}$ | 5   | 6           | $\overline{7}$ | 8                 |  |
|----------------|----------------|--------------|----------------|-----|-------------|----------------|-------------------|--|
|                | $12 - 2$       | Абрикосовая  |                |     |             |                |                   |  |
| 6              | $13 - 1$       | Вишневая     |                | 160 | 0,676       | 39             |                   |  |
|                | $13 - 2$       | Вишневая     | 108,144        |     |             |                | $1xTM-160/10/0,4$ |  |
|                | $14-1$         | Васильковая  |                |     |             |                |                   |  |
|                | $14-2$         | Васильковая  |                |     |             |                |                   |  |
| $\overline{7}$ | $15 - 1$       | Георгиновая  |                | 160 |             | 40             |                   |  |
|                | $15 - 2$       | Георгиновая  | 109,801        |     | 0,686       |                | 1xTM-160/10/0,4   |  |
|                | $16-1$         | Ландышевая   |                |     |             |                |                   |  |
|                | $16-2$         | Ландышевая   |                |     |             |                |                   |  |
| 8              | $17 - 1$       | Пионовая     | 106,354        | 160 |             |                |                   |  |
|                | $17 - 2$       | Пионовая     |                |     | 0,665       | 38             | 1xTM-160/10/0,4   |  |
|                | $18 - 1$       | Грушевая     |                |     |             |                |                   |  |
|                | $18-2$         | Грушевая     |                |     |             |                |                   |  |
|                | $19-1$<br>9    | Сиреневая    | 106,354        | 160 | 0,665       | 38             | 1xTM-160/10/0,4   |  |
|                | $19-2$         | Сиреневая    |                |     |             |                |                   |  |
|                | $20 - 1$       | Розовая      |                |     |             |                |                   |  |
|                | $20 - 2$       | Розовая      |                |     |             | 38             |                   |  |
| 10             | $21 - 1$       | Фиалковая    | 106,354        | 160 | 0,665       |                | 1xTM-160/10/0,4   |  |
|                | $21 - 2$       | Фиалковая    |                |     |             |                |                   |  |
|                | $22 - 1$       | Кленовая     |                |     |             |                |                   |  |
|                | $22 - 2$       | Кленовая     |                |     |             |                |                   |  |
| 11             | $23-1$         | Солнечная    | 106,354        | 160 | 0,665       | 38             | 1xTM-160/10/0,4   |  |
|                | $23 - 2$       | Солнечная    |                |     |             |                |                   |  |
|                | $24 - 1$       | Сосновая     |                |     |             |                |                   |  |
|                | $24 - 2$       | Сосновая     |                |     |             |                |                   |  |
| 12             | $25 - 1$       | Березовая    | 106,354        | 160 |             |                | 1xTM-160/10/0,4   |  |
|                | $25 - 2$       | Березовая    |                |     |             |                |                   |  |
|                | $26-1$         | Тополиная    |                |     | 0,665<br>38 |                |                   |  |
|                | $26-2$         | Тополиная    |                |     |             |                |                   |  |
| 13             | $27 - 1$       | Овражная     | 113,206        | 160 | 0,708       | 42             | 1xTM-160/10/0,4   |  |
|                | $27 - 2$       | Овражная     |                |     |             |                |                   |  |
|                | $28 - 1$       | Калиновая    |                |     |             |                |                   |  |
|                | $28 - 2$       | Калиновая    |                |     |             |                |                   |  |
| 14             | $29-1$         | Рябиновая    | 118,228        | 160 | 0,739       |                | 1xTM-160/10/0,4   |  |
|                | $29 - 2$       | Рябиновая    |                |     |             | 45             |                   |  |
|                | $30-1$         | Смородиновая |                |     |             |                |                   |  |
|                | $30 - 2$       | Смородиновая |                |     |             |                |                   |  |
| 15             | $31-1$         | Зеленая      | 108,572        | 160 | 0,679       | 48             | 1xTM-160/10/0,4   |  |
|                | $32 - 1$       | Луговая      |                |     |             |                |                   |  |

В таблице 3.2 представлены технические характеристики трансформаторов [6].

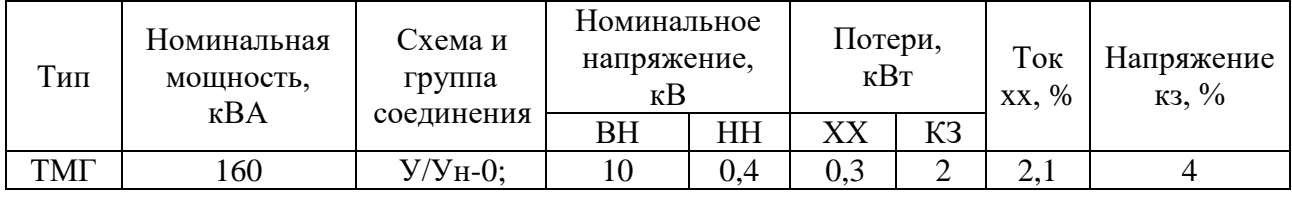

#### Таблица 3.2 – Технические характеристики трансформаторов

## **3.1 Выбор расположения трансформаторных подстанций**

Выбор места расположения трансформаторной подстанции является одним из основных вопросов при проектировании электроэнергии.

При выборе расположения подстанции при проектировании в застройке, электрическая нагрузка распределяется по определенным объектам, и расположение подстанций должно быть связано с архитектурой.

Место строительства ТП должно быть выбрано в зоне, на незаселенной местности, незатопляемой в результате наводнений, в центре нагрузок или вблизи от него. Площадка должна иметь по возможности инженерногеологические условия, допускающие строительство без устройства дорогостоящих заземлений и фундаментов под оборудование и не вызывать создавать больших проектных усилий.

В нашем случае местом установки подстанции будем считать площадки, примыкающие к главной дороге дачного массива. Такое решение будет являться самым логичным и экономичным.

На рисунке 3.1 представлена схема расположения трансформаторных подстанций.

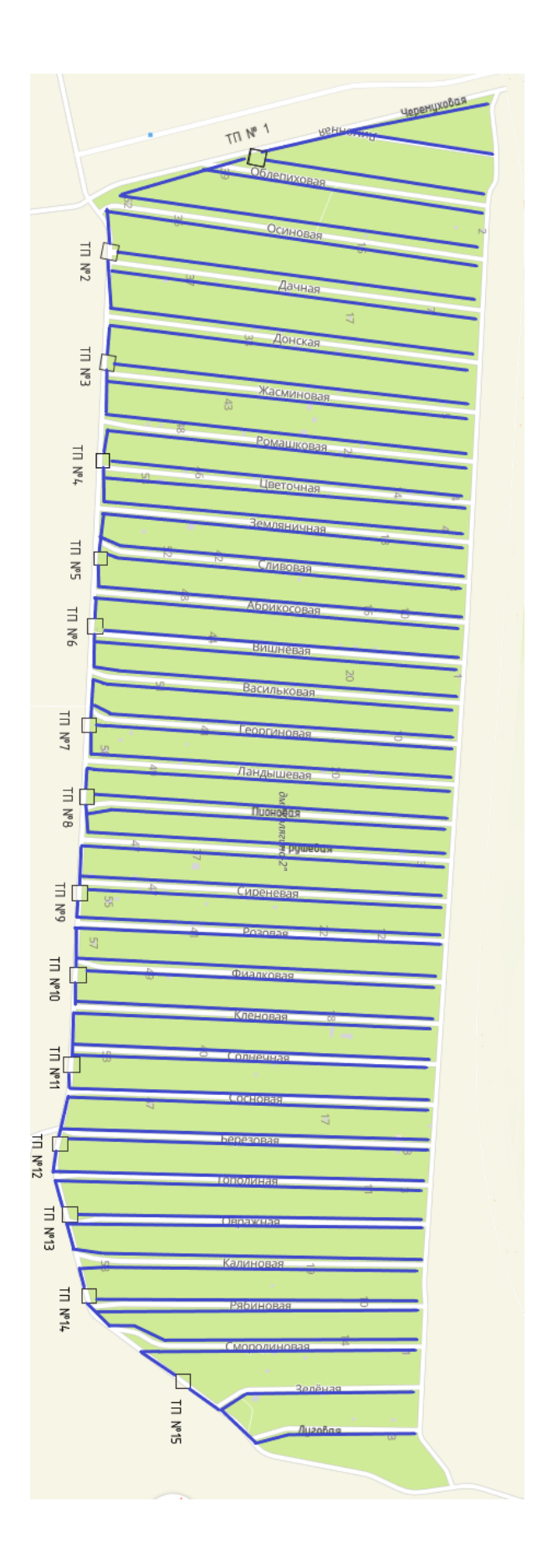

Рисунок 3.1 – Схема расположения трансформаторных подстанций.

## **4 Выбор проводов в сети 0,4 кВ**

На территории массива электроснабжение домов осуществляется по воздушным линиям электропередач.

Воздушная линия – линия распределяющая электроэнергию по проводам, которые расположены на открытом воздухе, закрепленные с помощью арматуры и изоляторов к траверсам на опоре [8].

Подобный выбор обусловлен тем, что основными плюсами данных линий являются простое обнаружение неисправностей, возможность добавления из основной линии, дополнительных ветвей. А так же стоимость и пропускная способность низкие.

Но, к сожалению, есть и минусы. На провода, находящиеся на открытом воздухе влияют погодные факторы. Повреждение проводов может происходить от сильного ветра, образование льда на проводах и на крепежных сооружениях столбов, а также от падения деревьев или больших ветвей на проводах.

Для электроснабжения данного дачного массива будем использовать самонесущие изолированные провода (СИП). При использовании провода СИП можно выделить множество положительных факторов такие как:

– данный провод показывает высокую надежность при монтаже и эксплуатации;

– маленькие затраты на монтаж, быстрый ремонт

– данный провод дает возможность на подвеску совместной линии связи или нескольких цепей;

Электроснабжение дачного массива будем осуществлять по магистральной схеме, то есть от одной ВЛ запитывается несколько участков с равномерно распределенной нагрузкой.

Обеспечить дачный массив необходимой электроэнергией на напряжение 0,4 кВт позволит СИП 2 [12], самонесущий изолированный провод все жилы которого выполнены уплотненным алюминиевым сплавом с изоляцией из сшитого полиэтилена. Нулевая несущая жила так же изолирована.

# В таблице 4.1 представлены характеристики линий.

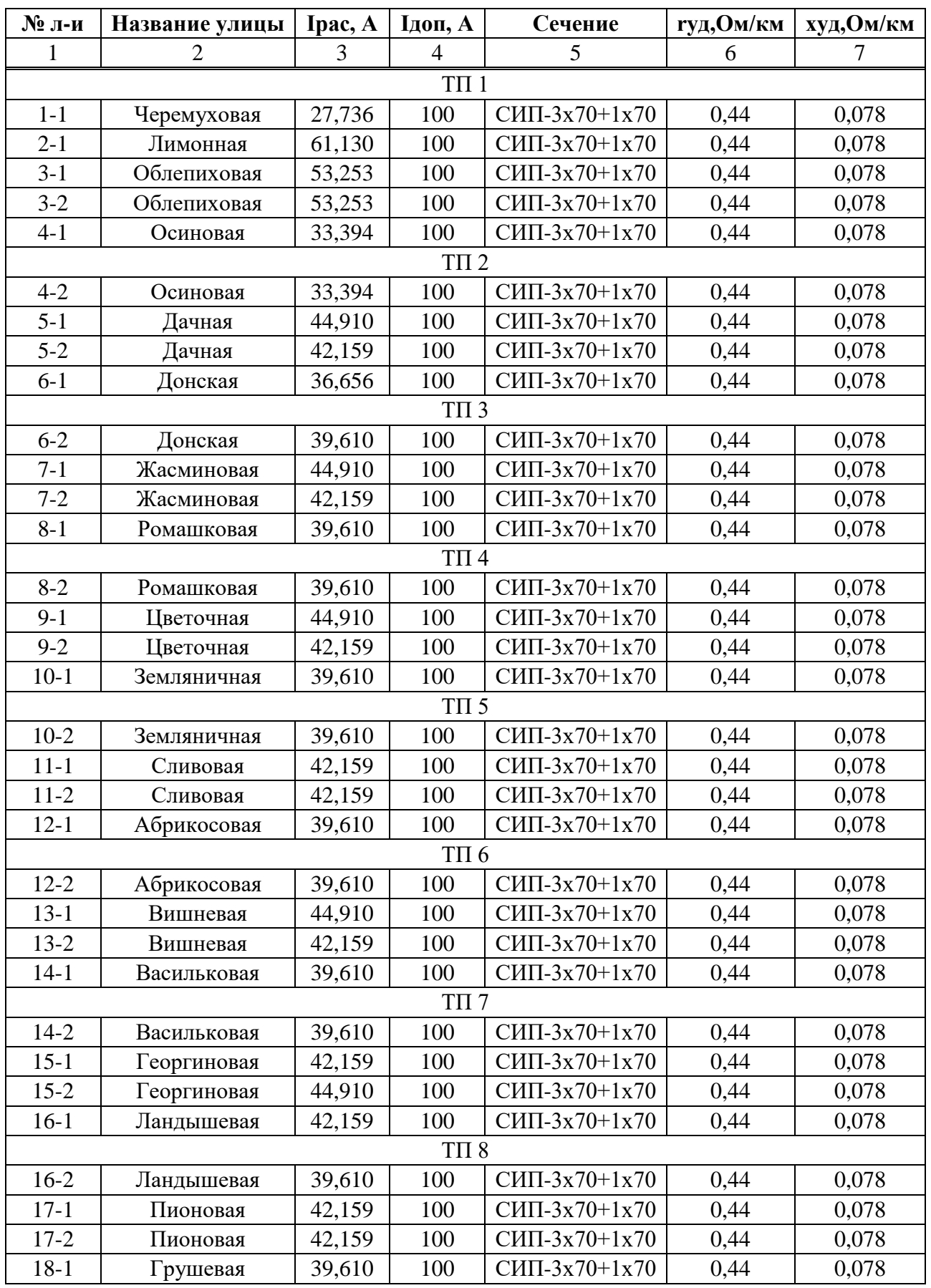

# Таблица 4.1 – Характеристики линий

Окончание таблицы 4.1

| $\mathbf{1}$ | $\overline{2}$ | $\overline{3}$ | $\overline{4}$   | 5                | 6    | $\overline{7}$ |
|--------------|----------------|----------------|------------------|------------------|------|----------------|
|              |                |                | TII <sub>9</sub> |                  |      |                |
| 18-2         | Грушевая       | 39,610         | 100              | СИП-3х70+1х70    | 0,44 | 0,078          |
| $19-1$       | Сиреневая      | 42,159         | 100              | $CHII-3x70+1x70$ | 0,44 | 0,078          |
| $19-2$       | Сиреневая      | 42,159         | 100              | СИП-3х70+1х70    | 0,44 | 0,078          |
| $20-1$       | Розовая        | 39,610         | 100              | СИП-3х70+1х70    | 0,44 | 0,078          |
|              |                |                | <b>ΤΠ 10</b>     |                  |      |                |
| $20 - 2$     | Розовая        | 39,610         | 100              | $CHII-3x70+1x70$ | 0,44 | 0,078          |
| $21 - 1$     | Фиалковая      | 42,159         | 100              | СИП-3х70+1х70    | 0,44 | 0,078          |
| $21 - 2$     | Фиалковая      | 42,159         | 100              | $CHII-3x70+1x70$ | 0,44 | 0,078          |
| $22 - 1$     | Кленовая       | 39,610         | 100              | СИП-3х70+1х70    | 0,44 | 0,078          |
|              |                |                | TΠ 11            |                  |      |                |
| $22 - 2$     | Кленовая       | 39,610         | 100              | СИП-3х70+1х70    | 0,44 | 0,078          |
| $23-1$       | Солнечная      | 42,159         | 100              | СИП-3х70+1х70    | 0,44 | 0,078          |
| $23 - 2$     | Солнечная      | 42,159         | 100              | СИП-3х70+1х70    | 0,44 | 0,078          |
| $24-1$       | Сосновая       | 39,610         | 100              | СИП-3х70+1х70    | 0,44 | 0,078          |
|              |                |                | TΠ 12            |                  |      |                |
| $24 - 2$     | Сосновая       | 39,610         | 100              | СИП-3х70+1х70    | 0,44 | 0,078          |
| $25 - 1$     | Березовая      | 42,159         | 100              | СИП-3х70+1х70    | 0,44 | 0,078          |
| $25 - 2$     | Березовая      | 42,159         | 100              | СИП-3х70+1х70    | 0,44 | 0,078          |
| $26-1$       | Тополиная      | 39,610         | 100              | СИП-3х70+1х70    | 0,44 | 0,078          |
|              |                |                | TΠ 13            |                  |      |                |
| $26 - 2$     | Тополиная      | 39,610         | 100              | СИП-3х70+1х70    | 0,44 | 0,078          |
| $27-1$       | Овражная       | 47,395         | 100              | СИП-3х70+1х70    | 0,44 | 0,078          |
| $27 - 2$     | Овражная       | 44,910         | 100              | СИП-3х70+1х70    | 0,44 | 0,078          |
| $28-1$       | Калиновая      | 42,159         | 100              | СИП-3х70+1х70    | 0,44 | 0,078          |
|              |                |                | <b>ΤΠ14</b>      |                  |      |                |
| $28 - 2$     | Калиновая      | 39,610         | 100              | СИП-3х70+1х70    | 0,44 | 0,078          |
| $29-1$       | Рябиновая      | 47,395         | 100              | $CHII-3x70+1x70$ | 0,44 | 0,078          |
| $29-2$       | Рябиновая      | 47,395         | 100              | $CHII-3x70+1x70$ | 0,44 | 0,078          |
| $30-1$       | Смородиновая   | 47,395         | 100              | $CHII-3x70+1x70$ | 0,44 | 0,078          |
|              |                |                | TΠ 15            |                  |      |                |
| $30 - 2$     | Смородиновая   | 42,159         | 100              | $CHII-3x70+1x70$ | 0,44 | 0,078          |
| $31 - 1$     | Зеленая        | 62,395         | 100              | $CHII-3x70+1x70$ | 0,44 | 0,078          |
| $32 - 1$     | Луговая        | 62,395         | 100              | СИП-3х70+1х70    | 0,44 | 0,078          |

### **5 Определение потерь в сети 0,4 кВ**

## **5.1 Определение потерь напряжения в линиях распределительной сети 0,4 кВ**

Потери напряжения рассчитываются для определения качества электрической энергии и отклонения напряжения от его номинального значения [9].

Потеря напряжения в линии с одной нагрузкой на конце определяется по формуле.

$$
\Delta U = \frac{P \cdot R \pi + Q \cdot X \pi}{UH}
$$
 (5.1)

где P и Q – активная и реактивная мощности, передаваемые по линии;

 $R_{\text{I}}$  и  $X_{\text{I}}$  – активное и реактивное сопротивление линии.

Uн – номинальное напряжение.

Активное сопротивление линии определяется по формуле.

$$
R_{\pi} = r_0 \cdot l \tag{5.2}
$$

где l – длина линии (участка) км;

 $r_0$  – удельное электрическое сопротивление при 20 °С, Ом/км.

Реактивное (индуктивное) сопротивление линии (участка) определяется по формуле

$$
X_n = x_0 \cdot l \tag{5.3}
$$

где l – длина линии (участка) км;

 $x_0 - y$ дельное индуктивное сопротивление линии при 20 °С, Ом/км..

Потери напряжения относительно номинального напряжения сети для

выбранного сечения кабелей определяются по формуле:

$$
\Delta U\% = \frac{\sum \Delta U_{1-TT}}{U_{H}} \cdot 100
$$
\n(5.4)

Согласно ПУЭ потери напряжений считают приемлемыми, если они в нормальных режимах работы не превышают 5%. Допустимые потери напряжения определяются наличием пускорегулирующих средств в сетях, напряжением на зажимах источника питания и допустимыми отклонениями напряжения от номинального на зажимах электроприёмника.

Соединив формулы 5.1, 5.2 и 5.3, получим упрощенную формулу расчета потерь напряжения в линии в именованных единицах:

$$
\Delta U = \frac{P \cdot r_0 + Q \cdot x_0}{U_H} \cdot l \tag{5.5}
$$

Для примера рассмотрим участок 2-1.

$$
\Delta U = \frac{36,972 \times 0,44 + 15,75 \times 0,078}{0,38} \cdot 0,408 = 18,785 \text{ B},
$$
  
R<sub>n</sub> = 0,44 \cdot 0,408 = 0,180m,  
X<sub>n</sub> = 0,078 \* 0,408 = 0,0320m,  
\Delta U\% = \frac{18,785}{380} \cdot 100 = 4,94\%.

Результаты расчета потерь напряжения в линиях представлены в таблице 5.1.

## **5.2 Определение потерь энергии в линиях распределительной сети 0,4 кВ**

Потери электрической энергии являются одним из основных техникоэкономических показателей работы предприятий электросетей и энергосистемы.

Потери энергии считают, как на стадии проектирования электрических сетей, так и при их непосредственной эксплуатации. Существует несколько методов расчета потерь нагрузки. Наиболее распространенным методом является метод максимальных потерь, при котором потери энергии определяются максимальной нагрузкой и количеством часов, в течение которых используется максимальная нагрузка.

Потери мощности в трёхфазной линии определяются по формуле

$$
\Delta P_{\text{max}} = 3 \cdot I_{\text{max}}^2 \cdot R_{\text{n}} \cdot 10^{-3} \tag{5.6}
$$

где  $R$ л – активное сопротивление участка линии, по которому протекает ток  $I_{max}$ .

Потери энергии в трёхфазной линии определяются согласно формуле.

$$
\Delta W_{\rm n} = \Delta P_{\rm max} \cdot \tau \cdot 10^{-3} \tag{5.7}
$$

где – время максимальных потерь.

Значение времени потерь можно определить из уравнения:

$$
\tau = (0.124 + T_{\text{max}} 10^{-4})^2 T_{\text{roq}}
$$
\n(5.8)

где Т<sub>max</sub> – число часов использования максимума нагрузки. Т<sub>max</sub> = 4000ч.

$$
\tau = (0.124 + 4000 \cdot 10^{-4}) \cdot 8760 = 2107
$$
 y.

Результаты расчета потерь напряжения и энергии в линиях представлены в таблице 5.1.

| $N_2$ л.           | РркВА            | <b>Q</b> кВАр    | L, KM          | $\Delta U, B$    | $\mathbf{R}_{\text{J},n}$<br>O <sub>M</sub> | ${\bf X}_{\scriptscriptstyle\rm J\hspace{-1pt}I}$<br>O <sub>M</sub> | $\Delta U\%$   | Ipac,<br>A       | $\Delta P_{\text{max}}$<br>кВт | $W_{J_1}$<br>МВт*ч |
|--------------------|------------------|------------------|----------------|------------------|---------------------------------------------|---------------------------------------------------------------------|----------------|------------------|--------------------------------|--------------------|
| $\mathbf{1}$       | $\overline{2}$   | 3                | $\overline{4}$ | 5                | 6                                           | 7                                                                   | 8              | 9                | 10                             | 11                 |
|                    |                  |                  |                |                  | $T\Pi$ 1                                    |                                                                     |                |                  |                                |                    |
| $1 - 1$            | 16,775           | 7,146            | 0,426          | 8,899            | 0,187                                       | 0,033                                                               | 2,342          | 27,736           | 0,433                          | 0,911              |
| $2 - 1$            | 36,972           | 15,750           | 0,408          | 18,785           | 0,180                                       | 0,032                                                               | 4,944          | 69,074           | 2,570                          | 5,414              |
| $3-1$              | 32,208           | 13,721           | 0,379          | 15,202           | 0,167                                       | 0,030                                                               | 4,000          | 62,395           | 1,948                          | 4,104              |
| $3 - 2$            | 32,208           | 13,721           | 0,457          | 18,330           | 0,201                                       | 0,036                                                               | 4,824          | 77,189           | 3,594                          | 7,573              |
| $4 - 1$            | 20,197           | 8,604            | 0,750          | 18,864           | 0,330                                       | 0,059                                                               | 4,964          | 82,077           | 6,669                          | 14,052             |
|                    |                  |                  |                |                  | $T\Pi 2$                                    |                                                                     |                |                  |                                |                    |
| $4 - 2$            | 20,197           | 8,604            | 0,750          | 18,864           | 0,330                                       | 0,059                                                               | 4,964          | 77,189           | 5,899                          | 12,428             |
| $5 - 1$            | 27,162           | 11,571           | 0,545          | 18,435           | 0,240                                       | 0,043                                                               | 4,851          | 74,741           | 4,019                          | 8,467              |
| $5 - 2$            | 25,498           | 10,862           | 0,570          | 18,100           | 0,251                                       | 0,044                                                               | 4,763          | 74,741           | 4,203                          | 8,856              |
| $6 - 1$            | 22,170           | 9,444            | 0,642          | 17,725           | 0,282                                       | 0,050                                                               | 4,664          | 77,189           | 5,049                          | 10,639             |
|                    |                  |                  |                |                  | TII 3                                       |                                                                     |                |                  |                                |                    |
| $6 - 2$            | 23,957           | 10,206           | 0,638          | 19,034           | 0,281                                       | 0,050                                                               | 4,902          | 77,189           | 5,018                          | 10,572             |
| $7 - 1$            | 27,162           | 11,571           | 0,559          | 18,909           | 0,246                                       | 0,044                                                               | 4,976          | 88,767           | 5,814                          | 12,250             |
| $7 - 2$            | 25,498           | 10,862           | 0,570          | 18,100           | 0,251                                       | 0,044                                                               | 4,763          | 86,548           | 5,636                          | 11,875             |
| $8 - 1$            | 23,957           | 10,206           | 0,633          | 18,885           | 0,279                                       | 0,049                                                               | 4,970          | 88,767           | 6,584                          | 13,872             |
|                    |                  |                  |                |                  | $T\Pi 4$                                    |                                                                     |                |                  |                                |                    |
| $8 - 2$            | 23,957           | 10,206           | 0,622          | 18,557           | 0,274                                       | 0,049                                                               | 4,883          | 88,767           | 6,469                          | 13,631             |
| $9-1$              | 27,162           | 11,571           | 0,556          | 18,807           | 0,245                                       | 0,043                                                               | 4,949          | 86,548           | 5,497                          | 11,583             |
| $9 - 2$            | 25,498           | 10,862           | 0,570          | 18,100           | 0,251                                       | 0,044                                                               | 4,763          | 86,548           | 5,636                          | 11,875             |
| $10-1$             | 23,957           | 10,206           | 0,628          | 18,736           | 0,276                                       | 0,049                                                               | 4,930          | 86,548           | 6,209                          | 13,083             |
|                    |                  |                  |                |                  | TII <sub>5</sub>                            |                                                                     |                |                  |                                |                    |
| $10-2$             | 23,957           | 10,206           | 0,617          | 18,408           | 0,271                                       | 0,048                                                               | 4,844          | 86,548           | 6,101                          | 12,854             |
| $11 - 1$           | 25,498           | 10,862           | 0,579          | 18,385           | 0,255                                       | 0,045                                                               | 4,838          | 86,548           | 5,725                          | 12,062             |
| $11-2$             | 25,498           | 10,862           | 0,560          | 17,782           | 0,246                                       | 0,044                                                               | 4,679          | 84,278           | 5,250                          | 11,062             |
| $12 - 1$           | 23,957           | 10,206           | 0,625          | 18,646           | 0,275                                       | 0,049                                                               | 4,907          | 86,548           | 6,180                          | 13,021             |
|                    |                  |                  |                |                  | TП <sub>6</sub>                             |                                                                     |                |                  |                                |                    |
| $12 - 2$           | 23,957           | 10,206           | 0,618          | 18,438           | 0,272                                       | 0,048                                                               | 4,852          | 86,548           | 6,110                          | 12,875             |
| $13-1$             | 27,162           | 11,571           | 0,555          | 18,773           | 0,244                                       | 0,043                                                               | 4,940          | 88,767           | 5,773                          | 12,163             |
| $13 - 2$           | 25,498           | 10,862           | 0,569          | 18,068           | 0,250                                       | 0,044                                                               | 4,755          | 88,767           | 5,918                          | 12,470             |
| $14-1$             | 23,957           | 10,206           | 0,620          | 18,497           | 0,273                                       | 0,048                                                               | 4,868          | 86,548           | 6,130                          | 12,916             |
|                    |                  |                  |                |                  | TII <sub>7</sub>                            |                                                                     |                |                  |                                |                    |
| $14 - 2$           | 23,957           | 10,206           | 0,630          | 18,796           | 0,277                                       | 0,049                                                               | 4,946          | 86,548           | 6,229                          | 13,125             |
| $15 - 1$           | 25,498           | 10,862           | 0,583          | 18,512           | 0,257                                       | 0,045                                                               | 4,872          | 86,548           | 5,764                          | 12,146             |
| $15 - 2$           | 27,162           | 11,571           | 0,550          | 18,604           | 0,242                                       | 0,043                                                               | 4,896          | 88,767           | 5,721                          | 12,053             |
| $16-1$             | 25,498           | 10,862           | 0,610          | 19,370           | 0,268                                       | 0,048                                                               | 4,980          | 86,548           | 6,031                          | 12,708             |
|                    |                  |                  |                |                  | $T\Pi$ 8                                    |                                                                     |                |                  |                                |                    |
| $16-2$<br>$17 - 1$ | 23,957<br>25,498 | 10,206<br>10,862 | 0,615<br>0,555 | 18,348<br>17,623 | 0,271<br>0,244                              | 0,048<br>0,043                                                      | 4,828<br>4,638 | 86,548           | 6,081                          | 12,812<br>10,964   |
| $17 - 2$           | 25,498           | 10,862           | 0,570          | 18,100           | 0,251                                       | 0,044                                                               | 4,763          | 84,278<br>84,278 | 5,203<br>5,344                 | 11,260             |
| $18-1$             | 23,957           | 10,206           | 0,606          | 18,080           | 0,267                                       | 0,047                                                               | 4,758          | 81,987           | 5,377                          | 11,329             |
|                    |                  |                  |                |                  | TII 9                                       |                                                                     |                |                  |                                |                    |
| $18-2$             | 23,957           | 10,206           | 0,622          | 18,557           | 0,274                                       | 0,049                                                               | 4,883          | 81,987           | 5,519                          | 11,628             |

Таблица 5.1 – Результаты расчета потерь напряжения и энергии в линиях 0,4 кВ

| $\mathbf{1}$  | $\overline{2}$ | $\overline{3}$ | $\overline{4}$ | 5      | 6         | $\overline{7}$ | 8     | 9      | 10    | 11     |
|---------------|----------------|----------------|----------------|--------|-----------|----------------|-------|--------|-------|--------|
| $19-1$        | 25,498         | 10,862         | 0,560          | 17,782 | 0,246     | 0,044          | 4,679 | 84,278 | 5,250 | 11,062 |
| $19-2$        | 25,498         | 10,862         | 0,552          | 17,528 | 0,243     | 0,043          | 4,613 | 81,987 | 4,898 | 10,320 |
| $20 - 1$      | 23,957         | 10,206         | 0,610          | 18,199 | 0,268     | 0,048          | 4,789 | 86,548 | 6,031 | 12,708 |
| <b>TII 10</b> |                |                |                |        |           |                |       |        |       |        |
| $20 - 2$      | 23,957         | 10,206         | 0,612          | 18,259 | 0,269     | 0,048          | 4,805 | 84,278 | 5,738 | 12,090 |
| $21 - 1$      | 25,498         | 10,862         | 0,560          | 17,782 | 0,246     | 0,044          | 4,679 | 86,548 | 5,537 | 11,666 |
| $21 - 2$      | 25,498         | 10,862         | 0,550          | 17,464 | 0,242     | 0,043          | 4,596 | 86,548 | 5,438 | 11,458 |
| $22 - 1$      | 23,957         | 10,206         | 0,610          | 18,199 | 0,268     | 0,048          | 4,789 | 86,548 | 6,031 | 12,708 |
|               |                |                |                |        | $T\Pi$ 11 |                |       |        |       |        |
| $22 - 2$      | 23,957         | 10,206         | 0,615          | 18,348 | 0,271     | 0,048          | 4,828 | 86,548 | 6,081 | 12,812 |
| $23-1$        | 25,498         | 10,862         | 0,560          | 17,782 | 0,246     | 0,044          | 4,679 | 86,548 | 5,537 | 11,666 |
| $23 - 2$      | 25,498         | 10,862         | 0,542          | 17,210 | 0,238     | 0,042          | 4,529 | 86,548 | 5,359 | 11,291 |
| $24 - 1$      | 23,957         | 10,206         | 0,600          | 17,901 | 0,264     | 0,047          | 4,711 | 84,278 | 5,625 | 11,853 |
|               |                |                |                |        | TΠ 12     |                |       |        |       |        |
| $24 - 2$      | 23,957         | 10,206         | 0,617          | 18,408 | 0,271     | 0,048          | 4,844 | 86,548 | 6,101 | 12,854 |
| $25 - 1$      | 25,498         | 10,862         | 0,567          | 18,004 | 0,249     | 0,044          | 4,738 | 86,548 | 5,606 | 11,812 |
| $25 - 2$      | 25,498         | 10,862         | 0,555          | 17,623 | 0,244     | 0,043          | 4,638 | 86,548 | 5,488 | 11,562 |
| $26-1$        | 23,957         | 10,206         | 0,627          | 18,706 | 0,276     | 0,049          | 4,923 | 86,548 | 6,199 | 13,062 |
|               |                |                |                |        | TΠ 13     |                |       |        |       |        |
| $26 - 2$      | 23,957         | 10,206         | 0,617          | 18,408 | 0,271     | 0,048          | 4,844 | 86,548 | 6,101 | 12,854 |
| $27 - 1$      | 28,665         | 12,211         | 0,532          | 18,991 | 0,234     | 0,041          | 4,998 | 81,987 | 4,720 | 9,946  |
| $27 - 2$      | 27,162         | 11,571         | 0,546          | 18,469 | 0,240     | 0,043          | 4,860 | 81,987 | 4,845 | 10,207 |
| $28 - 1$      | 25,498         | 10,862         | 0,580          | 18,417 | 0,255     | 0,045          | 4,847 | 79,614 | 4,853 | 10,224 |
|               |                |                |                |        | TΠ 14     |                |       |        |       |        |
| $28 - 2$      | 23,957         | 10,206         | 0,597          | 17,811 | 0,263     | 0,047          | 4,687 | 79,614 | 4,995 | 10,524 |
| $29-1$        | 28,665         | 12,211         | 0,495          | 17,670 | 0,218     | 0,039          | 4,650 | 81,987 | 4,392 | 9,254  |
| $29 - 2$      | 28,665         | 12,211         | 0,502          | 17,920 | 0,221     | 0,039          | 4,716 | 74,741 | 3,702 | 7,799  |
| $30-1$        | 28,665         | 12,211         | 0,520          | 18,563 | 0,229     | 0,041          | 4,885 | 72,214 | 3,579 | 7,542  |
|               |                |                |                |        | $T\Pi$ 15 |                |       |        |       |        |
| $30 - 2$      | 25,498         | 10,862         | 0,574          | 18,227 | 0,253     | 0,045          | 4,796 | 86,548 | 5,675 | 11,958 |
| $31 - 1$      | 37,737         | 16,076         | 0,380          | 17,858 | 0,167     | 0,030          | 4,700 | 84,288 | 3,564 | 7,509  |
| $32 - 1$      | 37,737         | 16,076         | 0,400          | 18,798 | 0,176     | 0,031          | 4,947 | 61,763 | 2,014 | 4,244  |

Окончание таблицы 5.1

Падение напряжения в линиях не превышает допустимые 5%, что удовлетворяет поставленным условиям.
### **5.3 Расчет потерь мощности и активной энергии в трансформаторах**

Потери мощности определим по следующим формулам:

$$
\Delta P = n \cdot \Delta P_{xx} + \frac{1}{n} \cdot \Delta P_K \left(\frac{S_{mp}}{S_{HOM}}\right)^2 \tag{5.9}
$$

$$
\Delta Q = n \cdot \frac{I_{xx\%}}{100} \cdot S_{HOM} + \frac{1}{n} \cdot \frac{U_{K\%} \cdot S^2_{mp}}{100 \cdot S_{HOM}}
$$
(5.10)

где ∆Рхх – паспортные данные потерь холостого хода в трансформаторе.  $\Delta P_{xx}=0.3$  kBT;

∆ *–* паспортные данные потерь короткого замыкания трансформатора,  $\Delta P_{\text{K3}}=2 \text{ }\text{KBT}$ ;

 $U_{K\%}$  – напряжение короткого замыкания  $U_{K\%}=4\%$ ,

 $I_{xx\%}$  – ток холостого хода, I<sub>xx</sub>=2,1 A.

Потери активной энергии определим по формуле:

$$
\Delta W = n \cdot \Delta P_{xx} \cdot \tau_{\text{ro}A} + \tau \cdot \frac{1}{n} \cdot \Delta P_K \left(\frac{S_{mp}}{S_{HOM}}\right)^2 \cdot 10^{-3} \tag{5.11}
$$

где  $\tau_{\text{ro}_{A}}$  – фактическое врем работы потребителей в год  $\tau_{\text{ro}_{A}} = 8760$  ч;

 $\tau$  – максимальное время потерь  $\tau = 2988$  ч.

Расчет сведем в таблицу 5.2.

Таблица 5.2 – Потери мощности и активной энергии в трансформаторах.

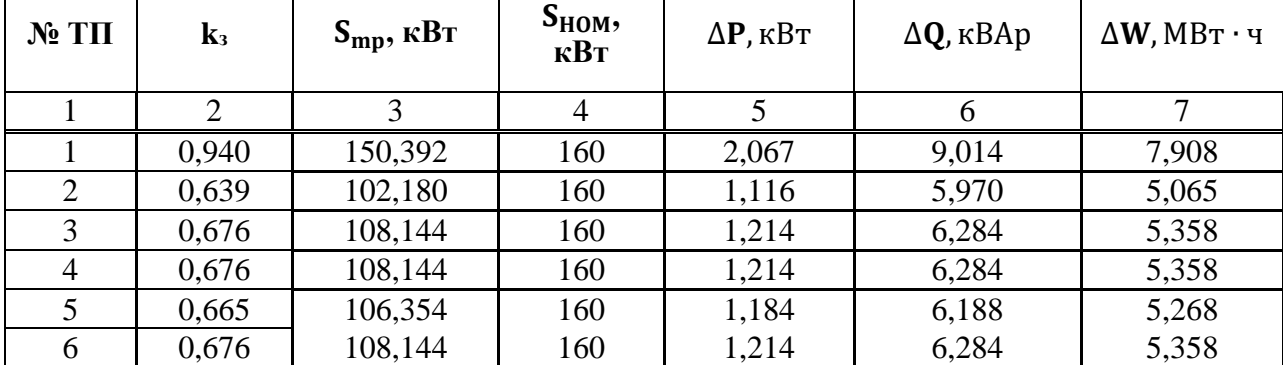

|    | າ     | 3       |     |       | 6     |       |
|----|-------|---------|-----|-------|-------|-------|
|    | 0,686 | 109,801 | 160 | 1,242 | 6,374 | 5,442 |
| 8  | 0,665 | 106,354 | 160 | 1,184 | 6,188 | 5,268 |
| 9  | 0,665 | 106,354 | 160 | 1,184 | 6,188 | 5,268 |
| 10 | 0,665 | 106,354 | 160 | 1,184 | 6,188 | 5,268 |
| 11 | 0,665 | 106,354 | 160 | 1,184 | 6,188 | 5,268 |
| 12 | 0,665 | 106,354 | 160 | 1,184 | 6,188 | 5,268 |
| 13 | 0,708 | 113,206 | 160 | 1,301 | 6,564 | 5,620 |
| 14 | 0,739 | 118,228 | 160 | 1,392 | 6,854 | 5,891 |
| 15 | 0,679 | 108,572 | 160 | 1,221 | 6,307 | 5,380 |

Окончание таблицы 5.2

# **6 Расчет схемы распределительной сети 10 кВ**

Схема распределительной сети 10 кВ представлена на рисунке 10.1

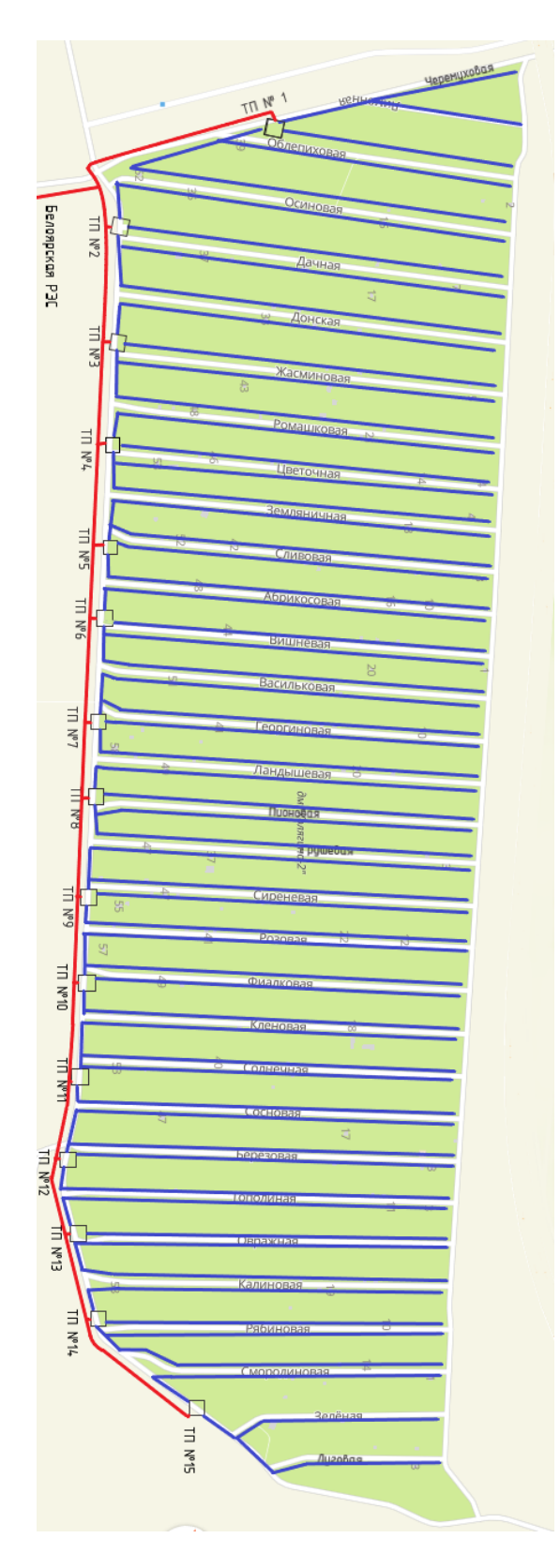

Рисунок 6.1 – Схема распределительной сети 10 кВ

Расчет электрической нагрузка в сети 10 кВ выполняется аналогично сети 0,4кВ.

Активная мощность трансформаторных подстанций 10/0,4 кВ определяется по формуле:

$$
P = S_{\text{HOM}} \cdot k_3 \cdot \cos \phi \Delta \tag{6.1}
$$

где Sном – номинальная мощность ТП;

k<sup>з</sup> – коэффициент загрузки ТП;

cosφ – коэффициенты мощности трансформаторных подстанций 10/ 0,4 кВ,  $cosφ=0.8$  [4].

Для трансформаторной подстанции № 1 активная мощность будет равна:

 $P = 160 \cdot 0.94 \cdot 0.8 = 120.313 \text{ kBr}$ 

По той же аналогии рассчитаем остальные ТП, результаты расчетов внесем в таблицу 6.1

| $1$ woonnau of 1<br>$N2$ KTII | I as ist antinonon monditosin ripansipopinaropinan nyinviso<br>$S_{HOM},$ $KBT$ | $\mathbf{K}_3$ | Ртп, кВт |
|-------------------------------|---------------------------------------------------------------------------------|----------------|----------|
|                               |                                                                                 |                |          |
|                               | 2                                                                               | 3              | 4        |
|                               | 160                                                                             | 0,940          | 120,313  |
| $\overline{2}$                | 160                                                                             | 0,639          | 81,744   |
| 3                             | 160                                                                             | 0,676          | 86,515   |
| $\overline{4}$                | 160                                                                             | 0,676          | 86,515   |
| 5                             | 160                                                                             | 0,665          | 85,083   |
| 6                             | 160                                                                             | 0,676          | 86,515   |
| 7                             | 160                                                                             | 0,686          | 87,841   |
| 8                             | 160                                                                             | 0,665          | 85,083   |
| 9                             | 160                                                                             | 0,665          | 85,083   |
| 10                            | 160                                                                             | 0,665          | 85,083   |
| 11                            | 160                                                                             | 0,665          | 85,083   |
| 12                            | 160                                                                             | 0,665          | 85,083   |
| 13                            | 160                                                                             | 0,708          | 90,565   |
| 14                            | 160                                                                             | 0,739          | 94,582   |
| 15                            | 160                                                                             | 0,679          | 86,858   |

Таблица 6.1 – Расчет активной мощности трансформаторных пунктов

Определим расчётные нагрузки по участкам линий, при помощи коэффициентов одновременности [4].

$$
P_{\rm B} = K_{\rm o} \cdot \Sigma P_{\rm qi} \tag{6.2}
$$

где Рi – дневной и вечерний максимумы нагрузок i-го потребителя или i-го участка сети.

 $K_0$  – коэффициент одновременности, определяется по таблице 10,  $K_0$ =0,73 для одного ТП [4]

$$
S = \frac{P_B}{\cos \varphi} \tag{6.3}
$$

$$
Q = \sqrt{S^2 - P^2}.\tag{6.4}
$$

Для примера рассмотрим участок 13–14.

$$
P_B = P_{14-15} + 0.73 \cdot P_{TTIN^{0}14} = 86,858 + 0.73 \cdot 94,582 = 155,903 \text{ kBr},
$$
  
\n
$$
S = \frac{155,903}{0.8} = 194,879 \text{ kBr},
$$
  
\n
$$
Q = \sqrt{194,879^2 - 155,903^2} = 116,927 \text{ kBAp}.
$$

Результаты расчета сведем в таблицу 6.2

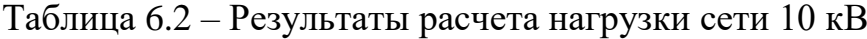

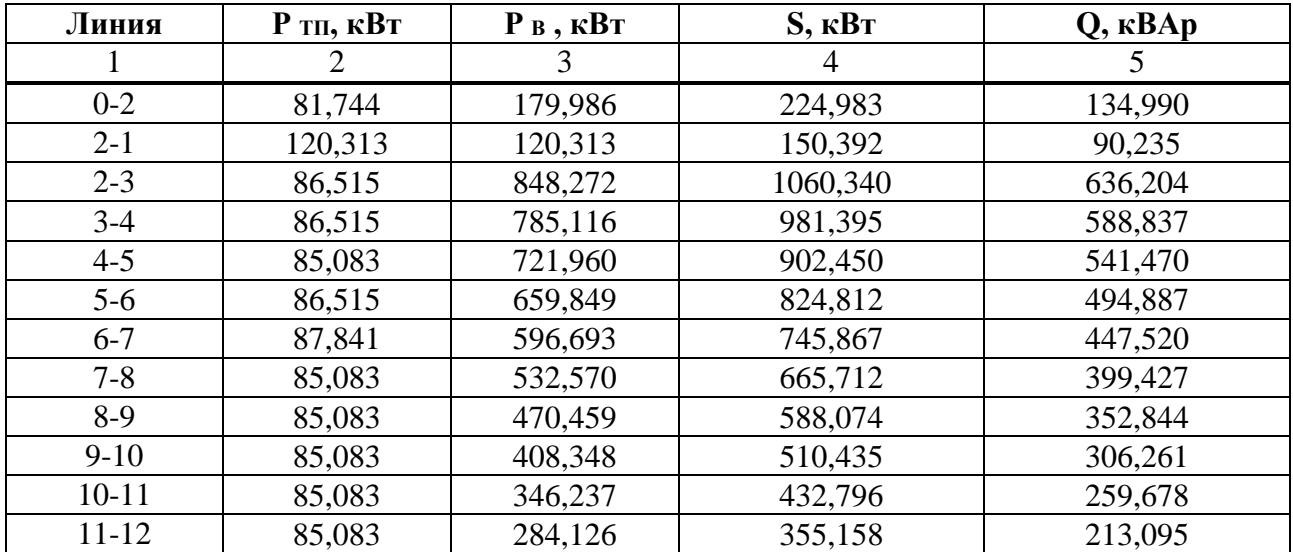

Окончание таблицы 6.2

|       |        | ~       |         | ັ       |
|-------|--------|---------|---------|---------|
| 12-13 | 90,565 | 222,015 | 277,519 | 166,512 |
| 13-14 | 94,582 | 155,903 | 194,879 | 116,927 |
| 14-15 | 86,858 | 86,858  | 108,572 | 65,143  |

## **7 Расчет проводов и выбор сечения проводников**

Для определения сечения проводов линий сети 10 кВ необходимо определить расчетный ток на участке.

Расчетный ток на участке сети находится по формуле

$$
I_{\text{pacy}} = \frac{S}{(\sqrt{3} \cdot U_{\text{H}})} \tag{7.1}
$$

Для примера определим ток на участке сети 3-4.

$$
I_{\text{pacy}} = \frac{981,395}{\sqrt{3} \cdot 10} = 56,661 \text{ A}.
$$

По току выбираем провод СИП – 3 3×50 [13] .

Поэтому же принципу определим токи на других участках. Сведем результаты расчетов в таблицу 7.1.

Таблица 7.1 – Результаты расчета тока на участке сети 10 кВ

| Линия     | $S$ , $\kappa B$ T | $\mathbf I$ pacy, $\mathbf A$ | Ідоп, А | Сечение     | гуд, Ом/км | худ, Ом/км |
|-----------|--------------------|-------------------------------|---------|-------------|------------|------------|
|           | 2                  | 3                             | 4       | 5           | 6          |            |
| $0 - 2$   | 224,983            | 12,989                        | 115     | $3\times50$ | 0,571      | 0,14       |
| $2 - 1$   | 150,392            | 8,683                         | 115     | $3\times50$ | 0,571      | 0,14       |
| $2 - 3$   | 1060,340           | 61,219                        | 115     | $3\times50$ | 0,571      | 0,14       |
| $3-4$     | 981,395            | 56,661                        | 115     | $3\times50$ | 0,571      | 0,14       |
| $4 - 5$   | 902,450            | 52,103                        | 115     | $3\times50$ | 0,571      | 0,14       |
| $5 - 6$   | 824,812            | 47,621                        | 115     | $3\times50$ | 0,571      | 0,14       |
| $6 - 7$   | 745,867            | 43,063                        | 115     | $3\times50$ | 0,571      | 0,14       |
| $7 - 8$   | 665,712            | 38,435                        | 115     | $3\times50$ | 0,571      | 0,14       |
| $8-9$     | 588,074            | 33,952                        | 115     | $3\times50$ | 0,571      | 0,14       |
| $9-10$    | 510,435            | 29,470                        | 115     | $3\times50$ | 0,571      | 0,14       |
| $10 - 11$ | 432,796            | 24,988                        | 115     | $3\times50$ | 0,571      | 0,14       |
| 11-12     | 355,158            | 20,505                        | 115     | $3\times50$ | 0,571      | 0,14       |
| $12 - 13$ | 277,519            | 16,023                        | 115     | $3\times50$ | 0,571      | 0,14       |
| $13 - 14$ | 194,879            | 11,251                        | 115     | $3\times50$ | 0,571      | 0,14       |
| $14 - 15$ | 108,572            | 6,268                         | 115     | $3\times50$ | 0,571      | 0,14       |

## **8 Определение потерь в сети 10 кВ**

### **8.1 Определение потерь напряжения в электрической сети 10кВ**

Потери напряжения и энергии электрической сети 10 кВ определяется аналогично как и для сети 0,4 кВ по формулам

$$
\Delta U = \frac{P \cdot R \pi + Q \cdot X \pi}{U_H} \tag{5.1}
$$

$$
\Delta U\% = \frac{\sum \Delta U_{1-TII}}{U_H} \cdot 100\tag{5.4}
$$

Рассмотрим участок сети 3 – 4.

$$
R_{\text{II}} = 0,571 \cdot 0,155 = 0,089 \text{ Om},
$$
  
\n
$$
X_{\text{II}} = 0,14 \cdot 0,155 = 0,022 \text{ Om},
$$
  
\n
$$
\Delta U = \frac{P \cdot R_{\text{II}} + Q \cdot X_{\text{II}}}{U_{\text{H}}} = \frac{246,625 \cdot 0,571 + 184,969 \cdot 0,14}{10} = 2,584 \text{ B}.
$$

Остальные линии рассчитываем по той же схеме. Результаты сформируем в таблицу 8,1.

Таблица 8.1 – Расчет потерь напряжения электрической сети 10кВ

| Линия     | <b>P</b> ,<br>кВт | Q,<br>$\kappa$ BAp | ryд,<br>Ом/км  | худ,<br>Ом/км | L, km | R,OM     | Х, Ом  | U, B   | U%    |
|-----------|-------------------|--------------------|----------------|---------------|-------|----------|--------|--------|-------|
|           | 2                 | 3                  | $\overline{4}$ | 5             | 6     | 7        | 8      | 9      | 10    |
| $0 - 2$   | 907,945           | 680,959            | 0,571          | 0,14          | 0,18  | 0,10278  | 0,0252 | 11,048 | 0,110 |
| $2 - 1$   | 120,313           | 90,235             | 0,571          | 0,14          | 0,34  | 0,19414  | 0,0476 | 2,765  | 0,028 |
| $2 - 3$   | 848,272           | 636,204            | 0,571          | 0,14          | 0,19  | 0,10849  | 0,0266 | 10,895 | 0,109 |
| $3-4$     | 785,116           | 588,837            | 0,571          | 0,14          | 0,155 | 0,088505 | 0,0217 | 8,226  | 0,082 |
| $4 - 5$   | 721,960           | 541,470            | 0,571          | 0,14          | 0,14  | 0,07994  | 0,0196 | 6,833  | 0,068 |
| 5-6       | 659,849           | 494,887            | 0,571          | 0,14          | 0,13  | 0,07423  | 0,0182 | 5,799  | 0,058 |
| $6 - 7$   | 596,693           | 447,520            | 0,571          | 0,14          | 0,13  | 0,07423  | 0,0182 | 5,244  | 0,052 |
| $7 - 8$   | 532,570           | 399,427            | 0,571          | 0,14          | 0,14  | 0,07994  | 0,0196 | 5,040  | 0,050 |
| $8-9$     | 470,459           | 352,844            | 0,571          | 0,14          | 0,135 | 0,077085 | 0,0189 | 4,293  | 0,043 |
| $9-10$    | 408,348           | 306,261            | 0,571          | 0,14          | 0,13  | 0,07423  | 0,0182 | 3,589  | 0,036 |
| $10 - 11$ | 346,237           | 259,678            | 0,571          | 0,14          | 0,14  | 0,07994  | 0,0196 | 3,277  | 0,033 |
| $11 - 12$ | 284,126           | 213,095            | 0,571          | 0,14          | 0,13  | 0,07423  | 0,0182 | 2,497  | 0,025 |
| $12 - 13$ | 222,015           | 166,512            | 0,571          | 0,14          | 0,14  | 0,07994  | 0,0196 | 2,101  | 0,021 |
| 13-14     | 155,903           | 116,927            | 0,571          | 0,14          | 0,14  | 0,07994  | 0,0196 | 1,475  | 0,015 |
| $14 - 15$ | 86,858            | 65,143             | 0,571          | 0,14          | 0,19  | 0,10849  | 0,0266 | 1,116  | 0,011 |

Суммарные потери напряжения сети 10 кВ определяются как алгебраическая сумма всех потерь в линиях:

$$
\sum \Delta U = 74,198\,\mathrm{B}
$$

Суммарные потери напряжения сети 10 кВ, выраженные в процентах:

$$
\Delta U\% = \frac{74,198}{10000} \cdot 100 = 0,742 \%
$$

Полученные потери напряжения лежат в допустимых пределах.

## **8.2 Определение потерь энергии электрической сети 10 кВ**

Расчёт потерь энергии в линии ведём по формуле:

$$
\Delta W_{\pi} = \Delta P_{max} \cdot \tau = 3 \cdot I_{max}^2 \cdot r_0 \cdot 1 \cdot \tau \tag{5.7}
$$

где т время максимальных потерь.  $\tau = 2988$  ч. [21].

Результаты расчетов представлены в таблице 8.2.

Таблица 8.2 – Результаты расчетов потерь энергии в сети 10 кВ

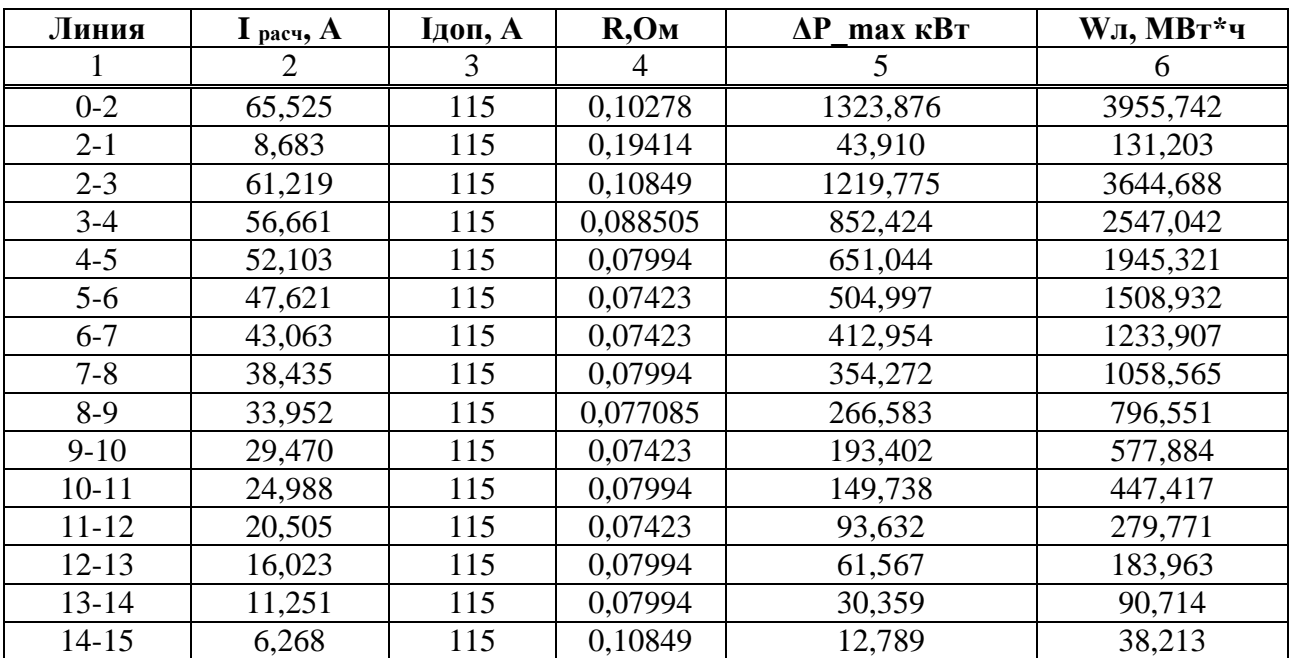

### **9 Выбор оборудования**

#### **9.1 Выбор оборудования на напряжение 10 кВ**

В качестве аппаратов защиты электроприемников и электрических сетей устанавливаем автоматические выключатели. Автоматические выключатели одновременно выполняют функции защиты и управления: защищают кабели, провода, электрические сети и потребителей от перегрузки и короткого замыкания (сверхтоков короткого замыкания), а также обеспечивают нормальный режим протекания электротока в цепи и осуществляют управление участками электроцепей.

Выключатели выбирают по номинальному току  $I_{\text{HOM}} \geq I_{\text{pacy}}$ , номинальному напряжению  $U_{\text{HOM}} \geq U_{\text{HOM,V}}$ , типу и роду установки.

Произведем выбор выключателя для линии ВЛ 3-4.

 $U_{HOMBJ}$ =10 кВ,

 $I_{HOM}$  вл=56,661 А.

Выбираем масляный выключатель типа ВММ-10-400-10-У2 [14] с характеристиками:

 $U_{\text{HOM}}=10 \text{ }\text{KB}$ ,

 $I_{HOM}$ =400 A

Выбор выключателей для остальных линии будет аналогичный, результаты сведем в таблицу 9.1.

Таблица 9.1 – Выбор выключателей на 10 кВ

| ${\bf B}$ $\bf \Pi$ | $U_{HOM}$ , KB | $Ipac$ ч, А | Тип выключателя  | $\mathbf{I}_{\text{HOM}}, \mathbf{A}$ | 1ном.откл,<br>A | Кол-во |
|---------------------|----------------|-------------|------------------|---------------------------------------|-----------------|--------|
|                     | 2              | 3           | 4                | 5                                     | 6               |        |
| $0 - 2$             | 10             | 65,525      | BMM-10-400-10-Y2 | 400                                   | 10              |        |
| $2 - 1$             | 10             | 8,683       | BMM-10-400-10-Y2 | 400                                   | 10              |        |
| $2 - 3$             | 10             | 61,219      | BMM-10-400-10-Y2 | 400                                   | 10              |        |
| $3-4$               | 10             | 56,661      | BMM-10-400-10-Y2 | 400                                   | 10              |        |
| $4 - 5$             | 10             | 52,103      | BMM-10-400-10-Y2 | 400                                   | 10              |        |
| $5 - 6$             | 10             | 47,621      | BMM-10-400-10-Y2 | 400                                   | 10              |        |
| $6 - 7$             | 10             | 43,063      | BMM-10-400-10-Y2 | 400                                   | 10              |        |
| $7 - 8$             | 10             | 38,435      | BMM-10-400-10-Y2 | 400                                   | 10              |        |
| $8-9$               | 10             | 33,952      | BMM-10-400-10-Y2 | 400                                   | 10              |        |

| $9-10$    | 29,470 | BMM-10-400-10-Y2 | 400 |  |
|-----------|--------|------------------|-----|--|
| $10 - 11$ | 24,988 | BMM-10-400-10-Y2 | 400 |  |
| 11-12     | 20,505 | BMM-10-400-10-Y2 | 400 |  |
| $12 - 13$ | 16,023 | BMM-10-400-10-Y2 | 400 |  |
| $13 - 14$ | 11,251 | BMM-10-400-10-Y2 | 400 |  |
| $14 - 15$ | 6,268  | BMM-10-400-10-Y2 | 400 |  |

Окончание таблицы 9.1

# Характеристики ВММ-10-400-10-У2 представлены в таблице 9.2:

# Таблица 9.2 – Характеристики ВММ-10-400-10-У2

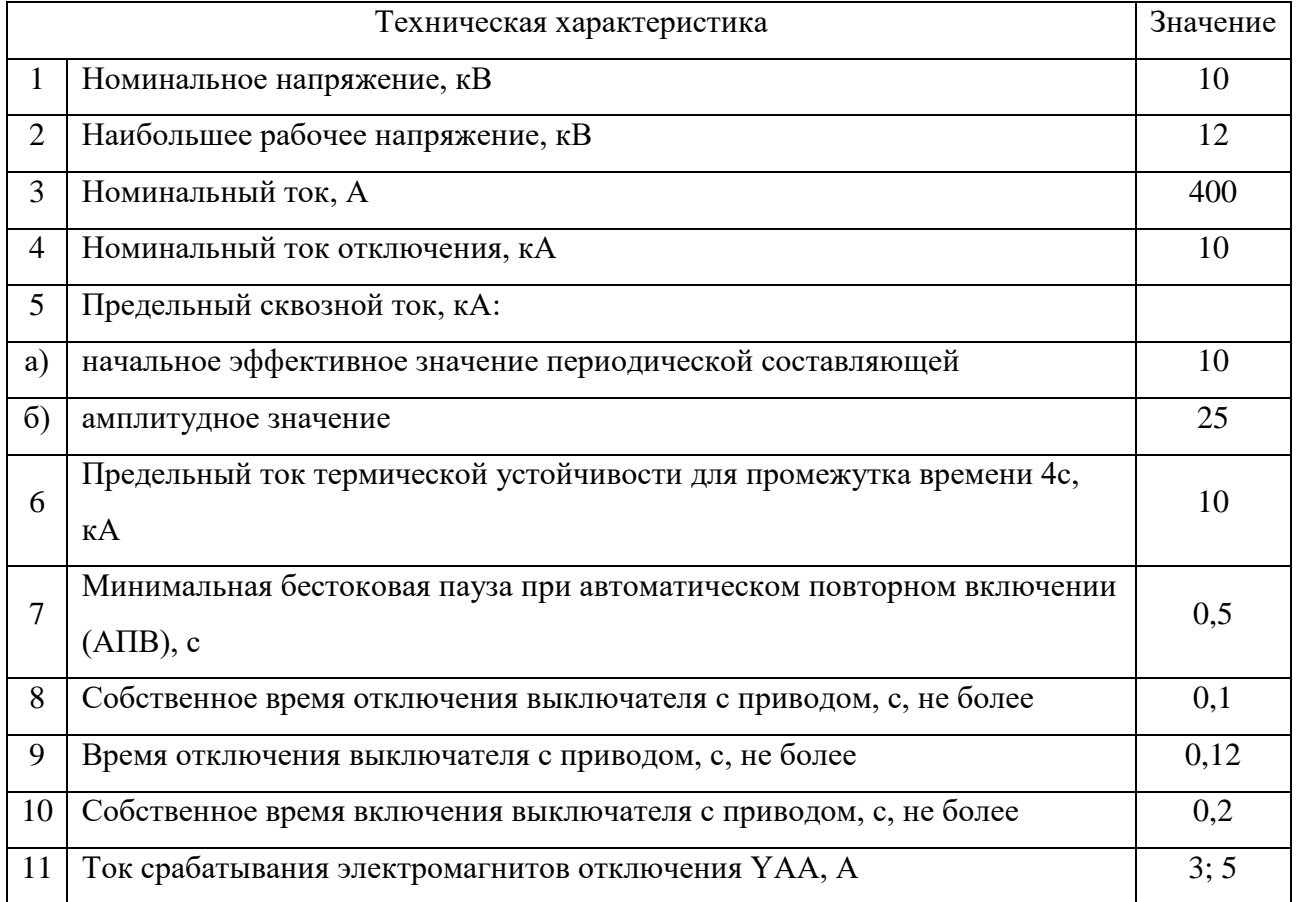

# **9.2 Выбор оборудования на напряжение ниже 1 кВ**

Выключатели на напряжение 0,4 кВ выбираем по условиям:

 $I_{\text{HOM.a.}} \geq I_{\text{pa6}}$ ;  $I_{\text{HOM}.\text{pacu.T.}} \geq I_{\text{pa6}}$ ;  $I_{\text{HOM}.\text{pacu.5}} \geq I_{\text{pa6}}$ ;

Для защиты линий 0,4 кВ будем использовать выключатели типа ВА 88: BA 88 - 32 3P 100A 25 KA [15]; BA88-32 125A 25 KA [16]; BA88-32 50A 25 KA  $[17]$ .

| № линии      |                |                  | Тип                     | Іном,а         | Іном, расц, э | Іоткл, |
|--------------|----------------|------------------|-------------------------|----------------|---------------|--------|
|              | Ipac, A        | Іном, расц, т, А | выключателя             | , ${\bf A}$    | , ${\bf A}$   | кА     |
| $\mathbf{1}$ | $\overline{2}$ | 3                | $\overline{4}$          | $\overline{5}$ | 6             | $\tau$ |
|              |                |                  | TΠ No1                  |                |               |        |
| $1-1$        | 27,736         | 30,510           | BA 88-32 50A            | 50             | 50            | 25     |
| $0 - 1$      | 69,074         | 75,981           | BA 88-32 100A           | 100            | 80            | 25     |
| $3-1$        | 62,395         | 68,635           | BA 88-32 100A           | 100            | 80            | 25     |
| $3-2$        | 77,189         | 84,908           | BA 88-32 125A           | 125            | 125           | 25     |
| $4 - 1$      | 82,077         | 90,284           | BA 88-32 125A           | 125            | 125           | 26     |
|              |                |                  | $T\Pi$ No <sub>2</sub>  |                |               |        |
| $4 - 2$      | 77,189         | 84,908           | BA 88-32 125A           | 125            | 125           | 25     |
| $5 - 1$      | 74,741         | 82,215           | BA 88-32 125A           | 125            | 125           | 25     |
| $5 - 2$      | 74,741         | 82,215           | BA 88-32 125A           | 125            | 125           | 25     |
| $6 - 1$      | 77,189         | 84,908           | BA 88-32 125A           | 125            | 125           | 25     |
|              |                |                  | TΠ No3                  |                |               |        |
| $6 - 2$      | 77,189         | 84,908           | BA 88-32 125A           | 125            | 125           | 25     |
| $7-1$        | 88,767         | 97,643           | BA 88-32 125A           | 125            | 125           | 25     |
| $7 - 2$      | 86,548         | 95,202           | BA 88-32 125A           | 125            | 125           | 25     |
| $8 - 1$      | 88,767         | 97,643           | BA 88-32 125A           | 125            | 125           | 25     |
|              |                |                  | $T\Pi$ N <sub>2</sub> 4 |                |               |        |
| $8 - 2$      | 88,767         | 97,643           | BA 88-32 125A           | 125            | 125           | 25     |
| $9-1$        | 86,548         | 95,202           | BA 88-32 125A           | 125            | 125           | 25     |
| $9 - 2$      | 86,548         | 95,202           | BA 88-32 125A           | 125            | 125           | 25     |
| $10 - 1$     | 86,548         | 95,202           | BA 88-32 125A           | 125            | 125           | 25     |
|              |                |                  | $T\Pi$ No 5             |                |               |        |
| $10-2$       | 86,548         | 95,202           | BA 88-32 125A           | 125            | 125           | 25     |
| $11 - 1$     | 86,548         | 95,202           | BA 88-32 125A           | 125            | 125           | 25     |
| $11-2$       | 84,278         | 92,706           | BA 88-32 125A           | 125            | 125           | 25     |
| $12 - 1$     | 86,548         | 95,202           | BA 88-32 125A           | 125            | 125           | 25     |
|              |                |                  | $T\Pi$ N <sub>2</sub> 6 |                |               |        |
| $12 - 2$     | 86,548         | 95,202           | BA 88-32 125A           | 125            | 125           | 25     |
| $13-1$       | 88,767         | 97,643           | BA 88-32 125A           | 125            | 125           | 25     |
| $13 - 2$     | 88,767         | 97,643           | BA 88-32 125A           | 125            | 125           | 25     |
| $14-1$       | 86,548         | 95,202           | BA 88-32 125A           | 125            | 125           | 25     |
|              |                |                  | $T\Pi$ No <sub>7</sub>  |                |               |        |
| $14 - 2$     | 86,548         | 95,202           | BA 88-32 125A           | 125            | 125           | 25     |
| $15-1$       | 86,548         | 95,202           | BA 88-32 125A           | 125            | 125           | 25     |
| $15 - 2$     | 88,767         | 97,643           | BA 88-32 125A           | 125            | 125           | 25     |
| $16-1$       | 86,548         | 95,202           | BA 88-32 125A           | 125            | 125           | 25     |
|              |                |                  | TTI M <sub>28</sub>     |                |               |        |
| $16-2$       | 86,548         | 95,202           | BA 88-32 125A           | 125            | 125           | 25     |
| $17-1$       | 84,278         | 92,706           | BA 88-32 125A           | 125            | 125           | 25     |

Таблица 9.3 - Выбор выключателей на 0,4 кВ

Окончание таблицы 9.2

| 1        | $\overline{2}$ | $\overline{3}$ | $\overline{4}$          | 5   | 6                | $\overline{7}$ |
|----------|----------------|----------------|-------------------------|-----|------------------|----------------|
| $17 - 2$ | 84,278         | 92,706         | BA 88-32 125A           | 125 | $\overline{125}$ | 25             |
| $18-1$   | 81,987         | 90,185         | BA 88-32 125A           | 125 | 125              | 25             |
|          |                |                | $TTI$ N <sub>2</sub> 9  |     |                  |                |
| $18 - 2$ | 81,987         | 90,185         | BA 88-32 125A           | 125 | 125              | 25             |
| $19-1$   | 84,278         | 92,706         | BA 88-32 125A           | 125 | 125              | 25             |
| $19-2$   | 81,987         | 90,185         | BA 88-32 125A           | 125 | 125              | 25             |
| $20-1$   | 86,548         | 95,202         | BA 88-32 125A           | 125 | 125              | 25             |
|          |                |                | $T\Pi$ No $10$          |     |                  |                |
| $20 - 2$ | 84,278         | 92,706         | BA 88-32 125A           | 125 | 125              | 25             |
| $21 - 1$ | 86,548         | 95,202         | BA 88-32 125A           | 125 | 125              | 25             |
| $21 - 2$ | 86,548         | 95,202         | BA 88-32 125A           | 125 | 125              | 25             |
| $22 - 1$ | 86,548         | 95,202         | BA 88-32 125A           | 125 | 125              | 25             |
|          |                |                | $T\Pi$ $N211$           |     |                  |                |
| $22 - 2$ | 86,548         | 95,202         | BA 88-32 125A           | 125 | 125              | 25             |
| $23-1$   | 86,548         | 95,202         | BA 88-32 125A           | 125 | 125              | 25             |
| $23-2$   | 86,548         | 95,202         | BA 88-32 125A           | 125 | 125              | 25             |
| $24-1$   | 84,278         | 92,706         | BA 88-32 125A           | 125 | 125              | 25             |
|          |                |                | $T\Pi$ $N212$           |     |                  |                |
| $24 - 2$ | 86,548         | 95,202         | BA 88-32 125A           | 125 | 125              | 25             |
| $25 - 1$ | 86,548         | 95,202         | BA 88-32 125A           | 125 | 125              | 25             |
| $25 - 2$ | 86,548         | 95,202         | BA 88-32 125A           | 125 | 125              | 25             |
| $26-1$   | 86,548         | 95,202         | BA 88-32 125A           | 125 | 125              | 25             |
|          |                |                | $T\Pi$ $N213$           |     |                  |                |
| $26 - 2$ | 86,548         | 95,202         | BA 88-32 125A           | 125 | 125              | 25             |
| $27-1$   | 81,987         | 90,185         | BA 88-32 125A           | 125 | 125              | 25             |
| $27 - 2$ | 81,987         | 90,185         | BA 88-32 125A           | 125 | 125              | 25             |
| $28-1$   | 79,614         | 87,575         | BA 88-32 125A           | 125 | 125              | 25             |
|          |                |                | $T\Pi$ No <sub>14</sub> |     |                  |                |
| $28 - 2$ | 79,614         | 87,575         | BA 88-32 125A           | 125 | 125              | 25             |
| $29-1$   | 81,987         | 90,185         | BA 88-32 125A           | 125 | 125              | 25             |
| $29-2$   | 74,741         | 82,215         | BA 88-32 125A           | 125 | 125              | 25             |
| $30-1$   | 72,214         | 79,435         | BA 88-32 125A           | 125 | 125              | 25             |
|          |                |                | $T\Pi$ $N215$           |     |                  |                |
| $30-2$   | 86,548         | 95,202         | BA 88-32 125A           | 125 | 125              | 25             |
| $31-1$   | 84,288         | 92,717         | BA 88-32 125A           | 125 | 125              | 25             |
| $32 - 1$ | 61,763         | 67,939         | BA 88-32 100A           | 100 | 80               | 25             |

#### **10 Проверка оборудования по токам короткого замыкания**

Короткое замыкание (К.З.) – это всякое случайное или преднамеренное, не предусмотренное нормальным режимом работы, электрическое соединение различных точек электроустановки между собой и землей, при котором токи в аппаратах и проводниках, примыкающих к месту присоединения резко возрастают, превышая, как правило, расчетные значения нормального режима.

Для проверки электрических аппаратов и проводников необходимо произвести расчет токов короткого замыкания (КЗ). Для этого достаточно определить ток трехфазного КЗ в месте повреждения.

Расчет токов КЗ в сетях напряжением до 1 кВ выполняется, как правило, в именованных единицах (мОм). При этом учитываются активные и индуктивные сопротивления всех элементов цепи КЗ.

Для определения токов КЗ необходимо составить схему замещения. Схема замещения представляет собой упрощенную однолинейную схему, на которой указываются все элементы системы электроснабжения и их параметры, влияющие на ток короткого замыкания, здесь же указываются точки, в которых необходимо определить ток короткого замыкания.

Расчет будем выполнять в относительных единицах [19]. Базисную мощность принимаем равной Sб=100 МВА. В качестве базисного напряжения принимаем среднее напряжение той ступени, на которой имеет место КЗ,  $U_{\text{CD,HOM}} = 10, 5 \text{KB}.$ 

### **10.1 Расчет токов короткого замыкания в сети 10 кВ**

Изобразим схему замещения.

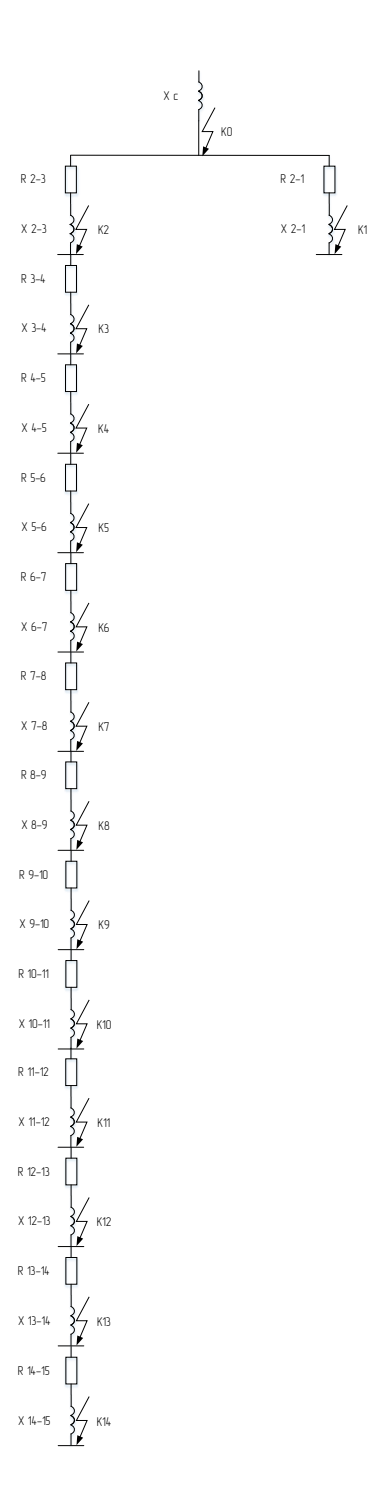

Рисунок 10.1 – Сема замещения сети 10 кВ

Рассмотрим точку К0.

Сопротивление системы найдем по формуле:

$$
X_c = Z_{\Sigma} = \frac{S_6}{S_{\text{OTKJ}}} \tag{10.1}
$$

где  $S_{\text{orstr}}$  – отключающая способность головного выключателя, MBA;

 $S_6$  – базисное значение мощности, равное 100 МВА.

Полная мощность отключения системы:

$$
S_{\text{otra}} = \sqrt{3} \cdot I_{\text{hom ofra}} \cdot U_{\text{hom}}
$$
 (10.2)

где I<sub>ном.откл</sub>. – отключающий ток головного выключателя;

Uном. – паспортные данные головного выключателя.

$$
S_{\text{OTKJ}} = \sqrt{3} \cdot 10 \cdot 10 = 173,205 \text{ MBA};
$$
  
 $X_c = Z_{\Sigma} = \frac{100}{173,205} = 0,577 \text{ o. e}$ 

Базисное значение тока найдем по формуле:

$$
I_6 = \frac{S_6}{U_6 * \sqrt{3}}
$$
 (10.3)

где U<sup>б</sup> – базисное значение напряжения, равное 10,5 кВ.

$$
I_6 = \frac{100}{\sqrt{3} \cdot 10,5} = 5,499 \text{ kA}
$$

Ток короткого замыкания трехфазный определяется по формуле:

$$
I_{\kappa 3}^{(3)} = \frac{1}{Z_{\Sigma}} \cdot I_6 \tag{10.4}
$$

где Z<sup>∑</sup> – суммарное сопротивление участка до точки короткого замыкания.

Для проверки оборудования по условию электродинамической стойкости необходимо знать наибольшее возможное значение тока КЗ.

Ударный ток определяется по формуле:

$$
i_{yA} = \sqrt{2} \cdot K_{yA} \cdot I_{\kappa 3}^{(3)} \tag{10.5}
$$

где Куд - ударный коэффициент, определяемый в зависимости от соотношения  $X_{\Sigma}/R_{\Sigma}$ ,  $K_{\nu}$  = 1 [18].

$$
I_{\kappa 3}^{(3)} = \frac{1}{0,577} \cdot 5,499 = 9,525 \text{ kA}
$$

$$
i_{\gamma A} = \sqrt{2} \cdot 1 \cdot 9,525 = 13,470 \text{ kA}
$$

Рассмотрим точку К1 для еще одного примера.

Сопротивления элементов системы электроснабжения приводим к базисныму ровням. Сопротивления линий определяются по выражениям:

$$
R = r_0 \cdot L \cdot \frac{s_6}{U_6^2} \tag{10.6}
$$

$$
X = x_0 \cdot L \cdot \frac{S_6}{U_6^2} \tag{10.7}
$$

где г<sub>о</sub> и х<sub>о</sub> – удельное активное и реактивное сопротивления линий, Ом/км; L - длина линии, км.

Суммарное сопротивление участка до точки короткого замыкания определим по формуле:

$$
Z_{\Sigma} = \sqrt{R_{\Sigma K3}^2 + X_{\Sigma K3}^2} \tag{10.8}
$$

$$
R = 0.571 \cdot 0.34 \cdot \frac{100}{10.5^2} = 0.1761 \text{ o.e}
$$

$$
X = 0.14 \cdot 0.34 \cdot \frac{100}{10.5^2} = 0.0984 \text{ o.e}
$$

$$
Z_{\Sigma} = \sqrt{0.1761^2 + 0.0984^2} = 0.181 \text{ o. e}
$$
  
\n
$$
I_{\kappa 3}^{(3)} = \frac{1}{0.181} \cdot 5,499 = 30,381 \text{ kA}
$$
  
\n
$$
i_{\gamma A} = \sqrt{2} \cdot 30,381 = 42,966 \text{ kA}
$$

Расчет точек КЗ К2-К10 считаем по аналогии с тоской К1.

Все расчеты сопротивлений участков сведем в таблицу 10.1.

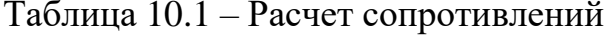

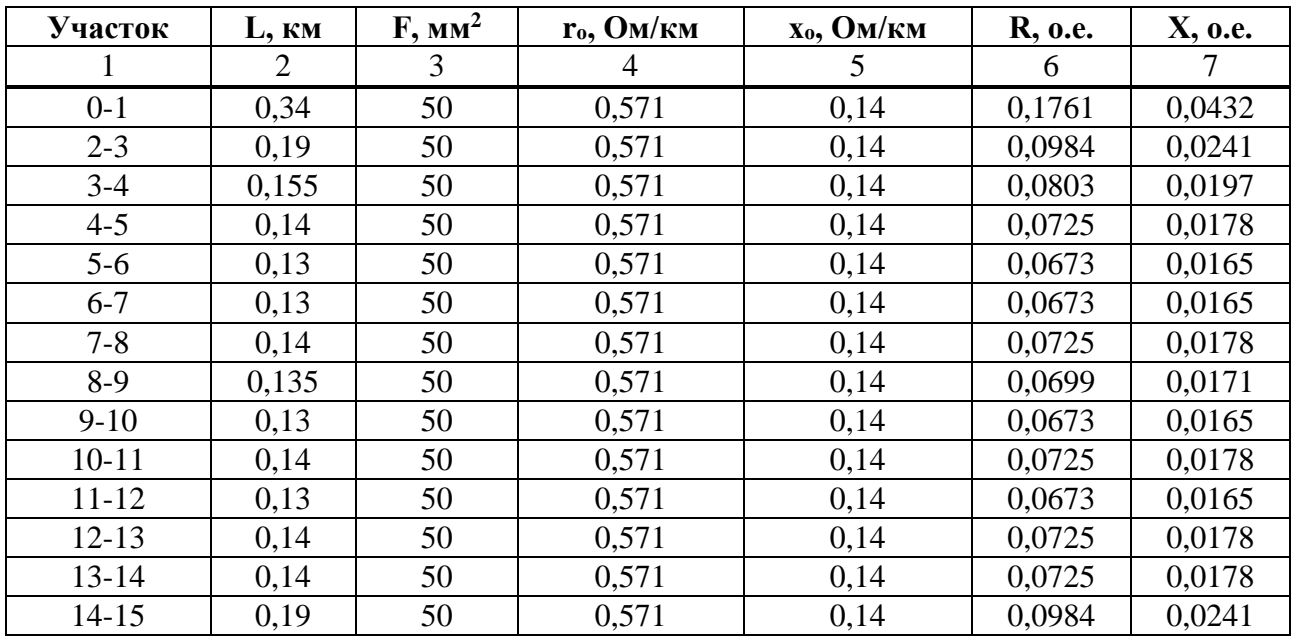

Дальнейший расчет токов короткого замыкания на напряжение 10 кВ сведем втаблицу 10.2

Таблица 10.2 - Расчет токов КЗ

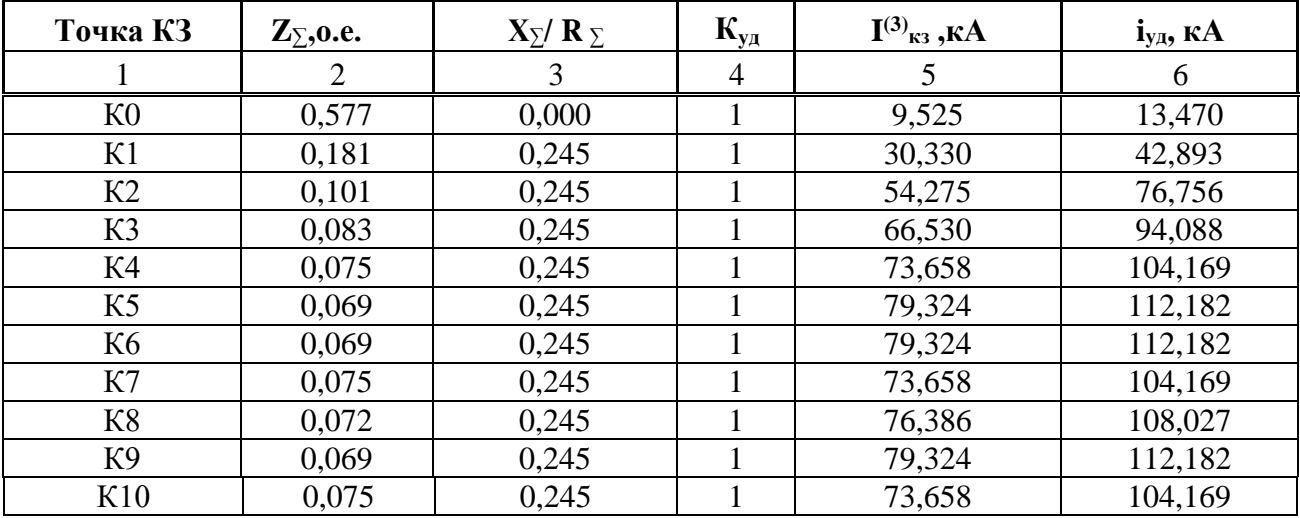

Окончание таблицы 10.2

| К11 | 0,069 | 0,245 | 79,324 | 112,182 |
|-----|-------|-------|--------|---------|
| K12 | 0,075 | 0,245 | 73,658 | 104,169 |
| K13 | 0,075 | 0,245 | 73,658 | 104,169 |
| К14 | 0,101 | 0,245 | 54,275 | 76,756  |

### **10.2 Расчёт токов короткого замыкания в сети до 1 кВ**

Для напряжения до 1 кВ при расчете токов короткого замыкания считается, что мощность питающей системы не ограничена и напряжение на стороне высокого напряжения трансформатора является неизменным [20].

Токи КЗ будем рассчитывать до самых близких зданий.

Расчет выполняется в именованных единицах. Сопротивление элементов системы электроснабжения высшего напряжения приводим к низкому напряжению по формулам:

$$
R_H = R_6 \cdot \left(\frac{U_{\text{HOM},H}}{U_{\text{HOM},B}}\right)^2 \tag{10.9}
$$

$$
X_H = X_6 \cdot \left(\frac{U_{\text{HOM},H}}{U_{\text{HOM},B}}\right)^2 \tag{10.10}
$$

где  $R_6$ ,  $X_6$  – сопротивления элементов системы электроснабжения высшего напряжения;

 $R_{H}$ ,  $X_{H}$  – сопротивления элементов системы электроснабжения высокого напряжения приведенные к низкому  $R_{\text{H}}$ ;=0,32 Ом,  $X_{\text{H}}$ =0,08 Ом;

$$
\frac{U_{\text{HOM,B}}}{U_{\text{HOM,H}}} = \frac{0.4}{10} = 0.04 - \text{козффициент трансформации.}
$$

Рассмотрим КТП № 1:

Расчетная схема от КТП №1 до ближайшего участка имеет вид:

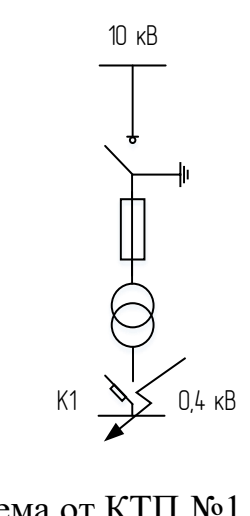

Рисунок 10.2 – Расчетная схема от КТП №1 до ближайшего участка

Длинна линии до первого участка L=0,06 км:

Приведенное сопротивление к низкому напряжению определяется по формулам (10.9) и (10.10):

$$
R_H = 0.32 \cdot (0.04)^2 = 0.0512 \text{ OM},
$$
  

$$
X_H = 0.08 \cdot (0.04)^2 = 0.000128 \text{ OM}
$$

Сопротивления трансформатора ТМ-160 10/0,4 определяется по формулам:

$$
R_{\rm T} = \Delta P_{\rm K3} * \left(\frac{U_{\rm HH}}{S_{\rm HOM,T}}\right)^2 * 10^6 \, , \, \text{(MOM)} \tag{10.11}
$$

$$
Z_{\rm T} = U_{\rm K3} * \frac{U_{\rm HH}^2}{S_{\rm HOM.T}} * 10^4 , \text{(MOM)} \tag{10.12}
$$

$$
X_{\rm T} = \sqrt{Z_{\rm T}^2 - R_{\rm T}^2}
$$
, (MOM) (10.13)

$$
X_H = X_6 \cdot \left(\frac{U_{\text{HOM},H}}{U_{\text{HOM},B}}\right)^2 \tag{10.10}
$$

$$
R_{\rm T} = 2 \cdot \left(\frac{0.4}{160}\right)^2 * 10^6 = 12.5 \text{ MOM}
$$
  

$$
Z_{\rm T} = 4 \cdot \frac{0.4^2}{160} * 10^4 = 40 \text{ MOM}
$$
  

$$
X_{\rm T} = \sqrt{40^2 - 12.5^2} = 37,997 \text{ MOM}
$$

Суммарное активное сопротивление, кроме сопротивлений элементов электроснабжения высокой стороны трансформатора, системы должно учитывать переходное сопротивление контактов R<sub>доб</sub>.

Поэтому вводим  $R_{\mu 06} = (15 \div 20)$  мОм

$$
R = R_{\text{rp}} + R_{\text{A06}}
$$
  
(10.14)  

$$
R = 12.5 + 15 = 27.5 \text{ OM}
$$

Сопротивление линий 0,4 кВ от КТП 1 до ближайшего дома:

 $R_{0,4} = 0.44 \cdot 0.06 = 0.0264$  Om  $X_{0,4} = 0.078 \cdot 0.06 = 0.00468$  Om

Суммарное сопротивление линии:

$$
Z_{\Sigma} = \sqrt{(R_{H\Sigma} + R + R_{0.4})^2 + (X_{H\Sigma} + X_{0.4})^2}
$$
 (10.15)  
\n
$$
Z_{\Sigma} = \sqrt{(0.0512 + 0.02750 + 0.0264)^2 + (0.000128 + 0.00468)^2} = 0.10521 \text{ OM}
$$

Трехфазный ток короткого замыкания в точке К1 найдем по формуле:

$$
I_{\text{K3}}^{(3)} = \frac{U_{\text{HOM}}}{\sqrt{3} \cdot Z_{\Sigma}}
$$
 (10.16)

$$
I_{\text{K3}}^{(3)} = \frac{0,4}{\sqrt{3} * 0,105} = 2,198 \text{ A}
$$

Ударный ток для точки K1 определим по формуле (10.1):

$$
i_{yA} = \sqrt{2} \cdot 1.1 \cdot 2.198 = 3.419
$$
 Ka

Дальнейший расчет токов короткого замыкания в сети 0,4 кВ сведем в таблицу 10.3.

| $\overline{\mathbf{N}}$ <sup>o</sup> | L,    | $\mathbf{R}_{\mathrm{H}\Sigma}$ |                    | $\rm R_{0.4}$ , | $X_{0.4}$ , | $\mathbf{R}_{\text{rp}}$ , | $X_{TP}$ | $\mathbf{Z}_{\Sigma}$ | ${\bf I}^{(3)}$ K3, | $I_{\text{y},}$ |
|--------------------------------------|-------|---------------------------------|--------------------|-----------------|-------------|----------------------------|----------|-----------------------|---------------------|-----------------|
| КТП                                  | КМ    | Ом                              | $X_{H\Sigma}$ , Ом | Oм              | <b>Ом</b>   | Oм                         | Oм       | Οм                    | кА                  | кА              |
|                                      | 2     | 3                               | $\overline{4}$     | 5               | 6           | 7                          | 8        | 9                     | 10                  | 11              |
|                                      | 0,06  | 0,0512                          | 0,000128           | 0,0264          | 0,0047      | 0,0125                     | 0,04     | 0,1052                | 2,198               | 3,419           |
| $\overline{2}$                       | 0,103 | 0,0512                          | 0,000128           | 0,0453          | 0,0080      | 0,0125                     | 0,04     | 0,1243                | 1,860               | 2,894           |
| 3                                    | 0,106 | 0,0512                          | 0,000128           | 0,0466          | 0,0083      | 0,0125                     | 0,04     | 0,1256                | 1,841               | 2,863           |
| $\overline{4}$                       | 0,11  | 0,0512                          | 0,000128           | 0,0484          | 0,0086      | 0,0125                     | 0,04     | 0,1274                | 1,815               | 2,823           |
| 5                                    | 0,1   | 0,0512                          | 0,000128           | 0,0440          | 0,0078      | 0,0125                     | 0,04     | 0,1230                | 1,880               | 2,925           |
| 6                                    | 0,1   | 0,0512                          | 0,000128           | 0,0440          | 0,0078      | 0,0125                     | 0,04     | 0,1230                | 1,880               | 2,925           |
| $\tau$                               | 0,085 | 0,0512                          | 0,000128           | 0,0374          | 0,0066      | 0,0125                     | 0,04     | 0,1163                | 1,988               | 3,093           |
| 8                                    | 0,105 | 0,0512                          | 0,000128           | 0,0462          | 0,0082      | 0,0125                     | 0,04     | 0,1252                | 1,847               | 2,873           |
| 9                                    | 0,11  | 0,0512                          | 0,000128           | 0,0484          | 0,0086      | 0,0125                     | 0,04     | 0,1274                | 1,815               | 2,823           |
| 10                                   | 0,085 | 0,0512                          | 0,000128           | 0,0374          | 0,0066      | 0,0125                     | 0,04     | 0,1163                | 1,988               | 3,093           |
| 11                                   | 0,075 | 0,0512                          | 0,000128           | 0,0330          | 0,0059      | 0,0125                     | 0,04     | 0,1119                | 2,067               | 3,215           |
| 12                                   | 0,1   | 0,0512                          | 0,000128           | 0,0440          | 0,0078      | 0,0125                     | 0,04     | 0,1230                | 1,880               | 2,925           |
| 13                                   | 0,065 | 0,0512                          | 0,000128           | 0,0286          | 0,0051      | 0,0125                     | 0,04     | 0,1074                | 2,152               | 3,348           |
| 14                                   | 0,075 | 0,0512                          | 0,000128           | 0,0330          | 0,0059      | 0,0125                     | 0,04     | 0,1119                | 2,067               | 3,215           |
| 15                                   | 0,115 | 0,0512                          | 0,000128           | 0,0506          | 0,0090      | 0,0125                     | 0,04     | 0,1296                | 1,784               | 2,775           |

Таблица 10.3 - Расчет токов короткого замыкания в сети 0,4 кВ

# **11 Анализ качества напряжения сети и расчет отклонения напряжения для характерных электроприёмников**

Качество напряжения зависит от потерь напряжения в отдельных элементах питающей сети. Отклонения напряжения согласно ГОСТ 32144– 2013 [22] не должны выходить в нормальном режиме работы, за пределы:

 $-(-2.5 \div 5)$ % от  $U_{\text{HOM}} - \text{I}$ ля освещения.

 $-(-5 \div 10)$  % от  $U_{\text{HOM}}$  – на зажимах двигателей.

 $-$  (-5 ÷ +5) % от U<sub>ном</sub> – на зажимах остальных электроприемников.

Отклонения напряжения на каждом участке определяем по формуле:

$$
V = \frac{(U_{HII} - \Delta U_{y \text{vactrka}}) - U_{\text{HOM}}}{U_{\text{HOM}}} \cdot 100\% \tag{11.1}
$$

где  $V$  – отклонение напряжения на исследуемом участке  $(\%)$ ;

 $U_{\text{HOM}}$  – номинальное напряжение (B);

 $U_{\text{III}}$  – напряжение на источнике питания (B);

 $\Delta U_{\text{year}}$ — потери напряжения на участке (B)

Отклонения напряжения рассчитываются в максимальном, минимальном и послеаварийном режимах для самого мощного и самого удаленного электроприемников от РТП.

Величина напряжения на источнике питания за счет встречного регулирования в зависимости от режима работы следующая:

- В максимальном режиме  $1,05$ Uном;
- $-$  В минимальном режиме  $U$ ном;

– В послеаварийном режиме  $(1,05\div 1,1)$ Uном.

Расчет будем производить для самого удаленного потребителя (участок № 1, от ТП  $\mathbb{N}^{\circ}$  2).

На рисунке 11.1 представлена расчетная схема для нашего варианта.

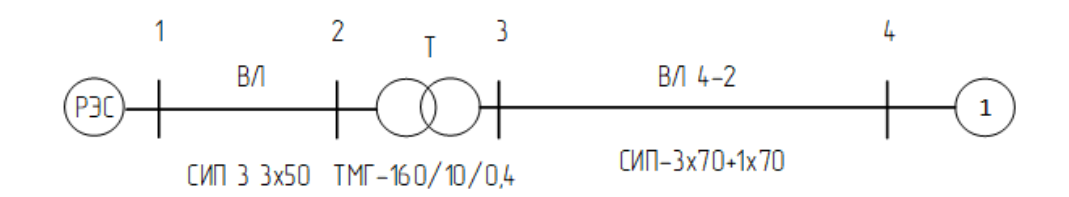

Рисунок 11.1 – Расчетная схема для самого удаленного участка

# **11.1 Максимальный режим**

 $U_{\text{HII}} = 1.05 * 10000 = 10500 B$ 

Потери в линии ВЛ были определены ранее и составили  $\Delta U_{\text{J}} = 0.1\%$ . Тогда напряжение в конце воздушной линии составило:

$$
U_1 = 10500 - \frac{0.11 * 10000}{100} = 10488,952 B.
$$

Определим отклонение напряжения относительно номинального в конце линии:

$$
V_1 = \frac{(U_1 - U_{\text{HOM}})}{U_{\text{HOM}}} \cdot 100\% = \frac{(10488,952 - 10000)}{10000} * 100\% = 4,89\%
$$

Определим потери напряжения в трансформаторе:

$$
\Delta U_{\rm T} = \beta * (U_a * \cos \varphi + U_p * \sin \varphi), % \qquad (11.2)
$$

где  $\beta$  коэффициент фактической нагрузки трансформатора к номинальной мощности в рассматриваемом режиме работы;

 $U_a$ ,  $U_p$  – активная и реактивная составляющие напряжения КЗ

$$
U_a = \frac{\Delta P_{K3}}{S_{\text{HOM.Tp}}} \tag{11.3}
$$

$$
u_{\rm p} = \sqrt{(U_{K\%})^2 - (U_{a\%})^2} \tag{11.4}
$$

$$
\beta = \frac{102,180}{160} = 0,64
$$
  
\n
$$
U_a = \frac{2}{160} * 100 = 1,25\%
$$
  
\n
$$
U_p = \sqrt{4^2 - 1,25^2} = 3,8\%
$$
  
\n
$$
\Delta U_T = 0,64 \cdot (1,25 \cdot 0,87 + 3,8 \cdot 0,5) = 1,908\%
$$
  
\n
$$
\Delta U_{\text{rp}} = 1,908 \cdot \frac{10500}{160} = 125,199 \text{ B}
$$

Определим значение напряжения на шинах НН трансформатора, приведенное к ВН:

$$
U_2' = 10488,952 - 125,199 = 10363,753 \text{ B}
$$

Определим коэффициент трансформации трансформатора:

$$
K_{\rm T} = \frac{U_{\rm HH}}{U_{\rm BH}} = \frac{380}{10000} = 0.038
$$

Тогда действительное напряжение на шинах НН будет составлять:

$$
U_2 = U'_2 * K_\text{r} = 10363,753 * 0,038 = 393,823 \text{ B}
$$

Определим отклонение напряжения относительно номинального на шинах HH:

$$
V_2 = \frac{(U_2 - U_{HOM})}{U_{HOM}} \cdot 100\% = \frac{(393,823 - 380)}{380} \cdot 100\% = 3,638\%
$$

Потери напряжения в воздушной линии от ТП до участка №1 были рассчитаны в выше и составили:  $\Delta U_{3-4} = 18,864B$ :

Найдем действующее напряжение в месте присоединения линии, питающего участок №1:

$$
U_4 = U_2 - \Delta U_{3-4} = 393,823 - 18,464 = 374,959 \text{ B}.
$$

Отклонение напряжения в конце кабеля относительно номинального:

$$
V_4 = \frac{374,959 - 380}{380} \cdot 100 = -1,327 \%
$$

## **11.2 Минимальной режим**

 $U_{\text{H}\text{II}} = 10000 \text{ B}.$ 

В режиме минимальных нагрузок потери напряжения уменьшатся на 50 %.  $\Delta U_{\text{J} = 0.055\%$ .

$$
U_1 = 10000 - \frac{0.055 * 10000}{100} = 9999,476 B.
$$

Определим отклонение напряжения относительно номинального в конце линии:

$$
V_1 = \frac{(U_1 - U_{\text{HOM}})}{U_{\text{HOM}}} \cdot 100\% = \frac{(9999,476 - 10000)}{10000} * 100\% = 0,005\%
$$

Потери в трансформаторе:

$$
\Delta U_{\text{rp}} = 59,625 \text{ B}
$$

Определим значение напряжения на шинах НН трансформатора,

приведенное к ВН:

$$
U_2' = 9999,476 - 59,625 = 9939,851 B
$$

Тогда действительное напряжение на шинах НН будет составлять:

$$
U_2 = U'_2 * K_T = 9939,851 \cdot 0,038 = 377,524 \text{ B}
$$

Определим отклонение напряжения относительно номинального на шинах НН:

$$
V_2 = \frac{(U_2 - U_{\text{HOM}})}{U_{\text{HOM}}} \cdot 100\% = \frac{(377,524 - 380)}{380} \cdot 100\% = -0.651\%
$$

Потери напряжения в воздушной линии от ТП до участка №1 были рассчитаны ранее и составили:  $\Delta U_{3-4} = 9,432$  В:

Напряжение в месте присоединения линии, питающего участок №1:

$$
U_4 = U_2 - \Delta U_{3-4} = 377{,}524 - 9{,}432 = 368{,}093 \text{ B}.
$$

Отклонение напряжения в конце кабеля относительно номинального:

$$
V_4 = \frac{368,093 - 380}{380} \cdot 100 = -3,133
$$
 %.

Для наглядного представления расчетов максимального и минимального режимов сведем все расчеты в одну таблицу, таблицу 11.1.

| Режим        |         | Участок   |               | L, км         | $\mathbf{I} \mathbf{p}, \mathbf{A}$ |         |                |                      |                      |                      | $\Delta U$ ,<br>$\frac{0}{0}$ | $\Delta U, B$ | U, B      |                | Отклонение<br>$U, \%$ |
|--------------|---------|-----------|---------------|---------------|-------------------------------------|---------|----------------|----------------------|----------------------|----------------------|-------------------------------|---------------|-----------|----------------|-----------------------|
|              |         | $1 - 2$   |               | 0,180         | 5,908                               |         |                |                      |                      |                      | 0,110                         | 11,048        | 10488,952 |                | 4,890                 |
| Максимальный | Участок | $cos\phi$ | $sin \varphi$ | β             | ∆Ркз,<br>кВт                        | S, кBA  | Sт, кBA        | Ua,<br>$\frac{0}{0}$ | Uк,<br>$\frac{6}{9}$ | Up,<br>$\frac{0}{0}$ | $\Delta U,$<br>$\frac{6}{6}$  | $\Delta U, B$ | $U$ вн, В | $U$ нн, $B$    | Отклонение<br>$U, \%$ |
|              | $2 - 3$ | 0,870     | 0,500         | 0,319         | 2,000                               | 102,180 | 160,000        | 1,250                | 4,000                | 3,800                | 1,908                         | 125,199       | 10363,753 | 393,823        | 3,638                 |
|              |         | Участок   |               | <b>L</b> , км | Ip, A                               |         |                |                      |                      |                      | ΔU,                           | $\Delta U, B$ | U, B      |                | Отклонение            |
|              |         |           |               |               |                                     |         |                |                      |                      |                      | $\frac{0}{0}$                 |               |           |                | $U, \%$               |
|              |         | $3-4$     |               | 0,750         | 77,189                              |         |                |                      |                      |                      | 4,964                         | 18,864        | 374,959   |                | $-1,327$              |
| Режим        |         | Участок   |               | L, км         | Ip, A                               |         |                |                      |                      |                      | $\Delta U$ ,                  | $\Delta U, B$ | U, B      |                | Отклонение            |
|              |         |           |               |               |                                     |         |                |                      |                      |                      | $\frac{0}{0}$                 |               |           |                | $U, \%$               |
|              |         | $1 - 2$   |               | 0,180         | 2,954                               |         |                |                      |                      |                      | 0,055                         | 5,524         | 9994,476  |                | $-0,055$              |
|              | Участок | $cos\phi$ | $sin \phi$    | β             | ∆Ркз,                               | S, кBA  | <b>ST, кВА</b> | Ua,                  | Uк,                  | Up,                  | $\Delta U,$                   | $\Delta U, B$ | $U$ вн, В | <b>U</b> нн, В | Отклонение            |
|              |         |           |               |               | кВт                                 |         |                | $\frac{0}{0}$        | $\frac{0}{0}$        | $\frac{0}{0}$        | $\frac{0}{0}$                 |               |           |                | $U, \%$               |
| Минимальный  | $2 - 3$ | 0,870     | 0,500         | 0,160         | 2,000                               | 51,090  | 160,000        | 0,013                | 4,000                | 4,000                | 0,954                         | 59,625        | 9934,851  | 377,524        | $-0,651$              |
|              |         | Участок   |               | <b>L, км</b>  | Ip, A                               |         |                |                      |                      |                      | $\Delta U$ ,                  | $\Delta U, B$ | U, B      |                | Отклонение            |
|              |         |           |               |               |                                     |         |                |                      |                      |                      | $\frac{0}{0}$                 |               |           |                | $U, \%$               |
|              |         | $3-4$     |               | 0,750         | 38,595                              |         |                |                      |                      |                      | 2,482                         | 9,432         | 368,093   |                | $-3,133$              |

Таблица 11.1 – Расчет отклонения напряжения для самого удаленного участка дачного массива

На рисунке 11.2 представлена эпюра отклонения напряжения до самого удаленного участка.

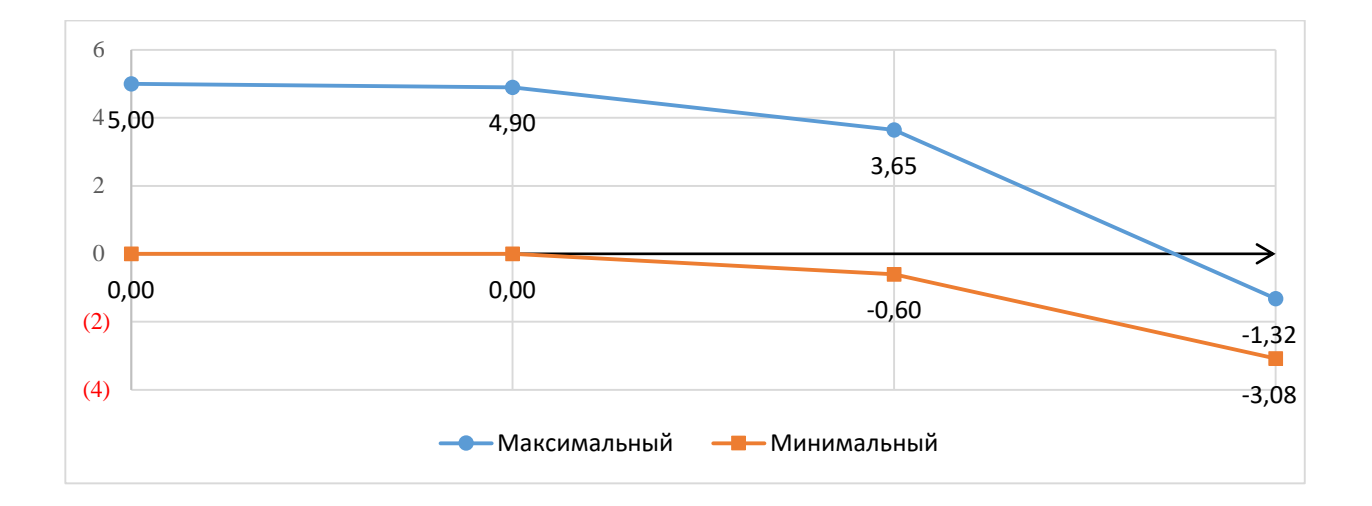

Рисунок 11.2 – Эпюра отклонения напряжения до самого удаленного участка

### **ЗАКЛЮЧЕНИЕ**

В ходе выполнения выпускной квалификационной работы были решены основные задачи по проектированию дачного массива «Колягино–2».

Была рассчитана нагрузка сети 10 и 0,4 кВ, на основании полученных результатов мы произвели выбор и расчет силовых трансформаторов и линий электропередач.

Результатом данной выпускной квалификационной работы является проект системы электроснабжения дачного массива «Колягино-2» Усть-Абаканского района. Проектируемая зона находится в 15 км от города Абакан, вблизи деревни Кайбалы и села Подсинее Алтайского района, застройка района включает в себя индивидуальные участки.

Расчет электрических нагрузок выполнялся с помощью коэффициента одновременности. Нагрузка жилых индивидуальных домов рассчитывалась с учетом наличия электрических плит и в зависимости от площади дома.

Метод определения нагрузок при расчете сельскохозяйственных электросетей основан на сумме рассчитанных нагрузок в предложенной вероятной форме.

Выбор трансформаторных пунктов мы остановили на КТП 160 кВА 10/0,4 в количестве 15 штук. Такое количество было обусловлено географическими особенностями территории.

Линии сети 10 и 0,4 кВ были проверены на отклонения напряжения, значения потерь лежат в допустимых пределах.

Оборудование было испытано на уровне 0,4 и 10 кВ, в результате чего были утверждены защитные устройства.

### **СПИСОК ИСПОЛЬЗОВАННЫХ ИСТОЧНИКОВ**

1. СНиП 23–01–99. Свод правил. Строительная климатология: дата введения 2021-06-25 // Электронный фонд правовых и нормативных документов. – URL:<https://docs.cntd.ru/document/573659358> (дата обращения: 11.03.2022).

2. СП 20.13330.2016 Нагрузки и воздействия. Актуализированная редакция СНиП 2.01.07-85\* (с Изменениями N 1, 2, 3) // Электронный фонд правовых и нормативных документов. – URL: <https://docs.cntd.ru/document/456044318/titles/8QE0M0> (дата обращения: 15.03.2022).

3. Сергей Можаров: «Дачи Хакасии» – проект своевременный. // Федеральный сайт «Единая Россия». Республика Хакасия: официальный сайт. – 2021. – URL: [https://khakas.er.ru/activity/news/sergej-mozharov-dachi-hakasii](https://khakas.er.ru/activity/news/sergej-mozharov-dachi-hakasii-proekt-svoevremennyj)[proekt-svoevremennyj](https://khakas.er.ru/activity/news/sergej-mozharov-dachi-hakasii-proekt-svoevremennyj) (дата обращения: 17.05.2022)

4. Е.Я. Абрамова, С.К. Алешина. Расчет нагрузок сельских электрических сетей. Методические указания по дипломному проектированию. – Оренбургский государственный университет 2002–26 с.

5. Дипломное проектирование по специальности 140211.65 «Электроснабжение»: учеб. пособие / Л.Л.Латушкина, А.Д. Макаревич, А.С. Торопов, А.Н. Туликов. – Абакан: Сиб. федер. ун-т, ХТИ – филиал СФУ. Ред. – изд. сектор ХТИ – филиала СФУ, 2013. – 232с.

6. Техническое описание трансформатора масляного ТМГ // сетевое издание «Elec.ru»: [сайт]. – 2020. – URL: https://www.elec.ru/viewer?url=/files/2019/03/02/Техническое описание трансфо [рматора\\_масляного.pdf](https://www.elec.ru/viewer?url=/files/2019/03/02/Техническое_описание_трансформатора_масляного.pdf) (дата обращения: 17.05.2022)

7. Правила устройства электроустановок (ПУЭ). − 7-е изд. Главы 1.1−1.2, 1.7−1.9, 2.4−2.5, 4.1−4.2, 7.1−7.2, 7.5−7.6, 7.10, раздел 6. – М. : Ростех-надзор,  $2010. - 411$  c.

8. Исмагилов Ф.Р., Шакиров Р.Г. Основные вопросы проектирования воздушных линий электропередач: учебное пособие: Москва: Машиностроение, 2015. 212 с

9. Иванов, В.С. Режимы потребления и качество электроэнергии систем электроснабжения промышленных предприятий / В.С. Иванов, В.И. Соколов. – Москва: Энергоатомиздат, 2014. – 287с.

10. Файбисович, Д.Л. Справочник по проектированию электрических сетей / под редакцией Д.Л. Файбисовича. – Москва: Изд-во НЦЭНАС, 2012.– 320с.

11. Федоров, А.А Справочник по электроснабжению промышленных предприятий: Электрооборудование и автоматизация. 2-е изд. перераб. и доп./ Под общ. ред. А. А. Федорова и Г. В. Сербиновского. – М.: Энергия, 2015. – 624 с.

12. Справочная информация по изолированным проводам для воздушных линий передач СИП-2 СИП-3 СИП-4. // Акционерное общество «Электрокабель» Кольчугинский завод» - универсальное предприятие : [сайт] – URL[:https://elcable.ru/upload/load/eeb/4c3fe8cd\\_5c9a\\_11eb\\_a2d4\\_b026281add27.p](https://elcable.ru/upload/load/eeb/4c3fe8cd_5c9a_11eb_a2d4_b026281add27.pdf) [df.](https://elcable.ru/upload/load/eeb/4c3fe8cd_5c9a_11eb_a2d4_b026281add27.pdf) (дата обращения: 17.05.2022)

13. Справочник электрика. Активные и индуктивные сопротивления проводов // Raschet.info — это сайт для проектировщиков и расчетчиков : [сайт] – URL: <https://raschet.info/aktivnye-i-induktivnye-soprotivleniya-provodov/> (дата обращения: 26.05.2022)

14. Масляный выключатель типа ВММ-10-400-10-У2 со встроенным пружинным приводом и блоком релейной защиты / электронный каталог // Российская электротехническая компания - ООО «Эпромстрой» : [сайт] – URL: <https://www.epromstroy.ru/maslyanye-vyklyuchateli> (дата обращения: 12.06.2022)

15. Выключатель автоматический трехполюсный ВА88-32 100 25кА РЭ1250А / Оборудование низковольтное // ООО «ЭТМ» – комплексный поставщик материалов и оборудования: [сайт] – URL: <https://www.etm.ru/cat/nn/7458118> (дата обращения: 12.06.2022)

16. Выключатель автоматический трехполюсный ВА88-32 125А 25кА РЭ1250А / Оборудование низковольтное // ООО «ЭТМ» – комплексный поставщик материалов и оборудования: [сайт] – URL: <https://www.etm.ru/cat/nn/9701443> (дата обращения: 12.06.2022)

17. Выключатель автоматический трехполюсный ВА88-32 50А 25кА РЭ500А / Оборудование низковольтное // ООО «ЭТМ» – комплексный поставщик материалов и оборудования: [сайт] – URL: <https://www.etm.ru/cat/nn/9706657> (дата обращения: 12.06.2022)

18. Веников, В.А. Расчёт токов короткого замыкания в сети внешнего и внутреннего электроснабжения промышленных предприятий: Москваа. – Энергоатомиздат, 2013.- 434 с.

19. ГОСТ Р 52735-2007. Короткие замыкания в электроустановках. Методы расчета в электроустановках переменного тока напряжением свыше 1  $k = Short-circuits$  in electrical installations. Calculation methods in a. c. electrical installations with voltage above 1 kV. национальный стандарт Российской Федерации : издание официальное : утвержден и введен в действие Приказом Федерального агентства по техническому регулированию и метрологии от 12 июля 2007 г. N 173-ст. дата введения 2008-07-01 // Электронный фонд правовых и нормативных документов. – URL: https://docs.cntd.ru/document/1200052838. (дата обращения: 12.06.2022)

20. ГОСТ 28249-93. Короткие замыкания в электроустановках. Методы расчета в электроустановках переменного тока напряжением до  $1 \text{ }\text{KB} = \text{Short}$ circuits in electrical installations. Calculation methods in a. c. electrical installations with voltage below 1 kV. национальный стандарт Росийской Федерации : издание официальное : внесен и принят Межгосударственным Советом по стандартизации, метрологии и сертификации 21 октября 1993 г. дата введения 1995-01-01 // Электронный фонд правовых и нормативных документов. – URL: <https://docs.cntd.ru/document/1200004630> (дата обращения: 12.06.2022)

21. Л.Л. Латушкина Переходные процессы в электроэнергетических системах. Расчет токов короткого замыкания: учебное поcобие для выполнения

курсовой работы / 21. Л.Л. Латушкина – Абакан: Ред.-изд. сектор ХТИ– филиала СФУ, 2013. – 142 с.

22. ГОСТ 32144-2013. Электрическая энергия. Совместимость технических средств электромагнитная. Нормы качества электрической энергии в системах электроснабжения общего назначения = Electric energy. Electromagnetic compatibility of technical equipment. Power quality limits in the public power supply systems. национальный стандарт Росийской Федерации : издание официальное : внесен Федеральным агентством по техническому регулированию и метрологии (Росстандарт). принят Межгосударственным советом по стандартизации, метрологии и сертификации (протокол N-55 П от 25 марта 2013 г.). дата введения 2014-07-01 // Электронный фонд правовых и нормативных документов. – URL: <https://docs.cntd.ru/document/1200104301> (дата обращения: 12.06.2022)

23. Кудрин Б.И. Системы электроснабжения : учебное пособие / Б.И. Кудрин. – М: Академия, 2011. – 352с.: ISBN 978-5-7695-6789-6.

24. Сивков А.А. Основы электроснабжения : учебное пособие / А.А. Сивков, А.С. Сайгаш, Д.Ю. Герасимов. – 2-е изд., испр. и доп. – М.: Издательство Юрайт, 2016. –173 с. – (Университеты России). ISBN 978-5-9916-6242-0.

25. Сибикин Ю.Д. Пособие к курсовому и дипломному проектированию электроснабжения промышленных, сельскохозяйственных и городских объектов : учебное пособие / Ю.Д. Сибикин – М: Инфра–М, 2015, 384 с.

Бакалаврская работа выполнена мной самостоятельно. Использованные в работе материалы и концепции из опубликованной научной литературы и других источников имеют ссылки на них.

Отпечатано в 1 экземпляре.

Библиография 25 наименований.

Электронный экземпляр сдан на кафедру.

(дата)

2

\_\_\_\_\_\_\_\_\_\_\_\_\_\_\_\_\_\_\_\_\_\_ Астанаева К.В. (подпись) (ФИО)

Министерство науки и высшего образования РФ Федеральное государственное автономное образовательное учреждение высшего образования «СИБИРСКИЙ ФЕДЕРАЛЬНЫЙ УНИВЕРСИТЕТ»

Хакасский технический институт - филиал ФГАОУ ВО «Сибирский федеральный университет» институт «Электроэнергетика» кафедра

**УТВЕРЖДАЮ** Заведующий кафедрой http://b. KOJOBCKИЙ инициалы, фамилия подпись « 04 » usual 20225.

# БАКАЛАВРСКАЯ РАБОТА

13.03.02. «Электроэнергетика и электротехника» код - наименование направления

Электроснабжение дачного массива «Колягино-2» тема

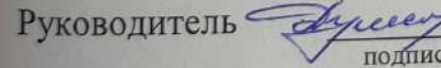

1- 04.07.22 доцент каф. ЭЭ, к.т.н. должность, ученая степень

Н.В. Дулесова инициалы, фамилия

К. В. Астанаева

инициалы, фамилия

Выпускник

 $-30.06.22$ полпись, дата

Нормоконтролер

e 30.0622 подпись, дата

ъ, дата

И.А. Кычакова инициалы, фамилия

Абакан 2022 г.